UNIVERSIDAD NACIONAL AUTÓNOMA DE MÉXICO

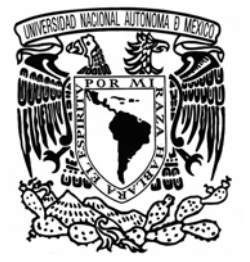

**FACULTAD DE ESTUDIOS SUPERIORES ACATLÁN** 

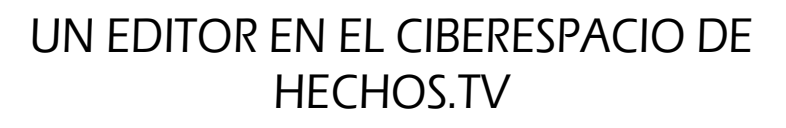

# TRABAJO PROFESIONAL QUE PARA OBTENER EL GRADO DE LICENCIADA EN PERIODISMO Y COMUNICACIÓN COLECTIVA PRESENTA: MARGARITA MARTÍNEZ SANTIAGO

ASESOR: DR. ALEJANDRO BYRD OROZCO

**AGOSTO 2007** 

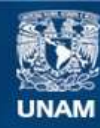

Universidad Nacional Autónoma de México

**UNAM – Dirección General de Bibliotecas Tesis Digitales Restricciones de uso**

#### **DERECHOS RESERVADOS © PROHIBIDA SU REPRODUCCIÓN TOTAL O PARCIAL**

Todo el material contenido en esta tesis esta protegido por la Ley Federal del Derecho de Autor (LFDA) de los Estados Unidos Mexicanos (México).

**Biblioteca Central** 

Dirección General de Bibliotecas de la UNAM

El uso de imágenes, fragmentos de videos, y demás material que sea objeto de protección de los derechos de autor, será exclusivamente para fines educativos e informativos y deberá citar la fuente donde la obtuvo mencionando el autor o autores. Cualquier uso distinto como el lucro, reproducción, edición o modificación, será perseguido y sancionado por el respectivo titular de los Derechos de Autor.

Con todo mi corazón para mis sobrinas Sandra Jhoanna, Enia, Guadalupe, Mónica Pamela y Natalia.

 *Mis princesas*, recuerden que el futuro está en sus manos. Sólo ustedes deciden hasta dónde quieren llegar y cómo quieren vivir.

#### Agradecimientos

A mi hermana Mauricia, porque no tengo palabras para agradecerte por todo el apoyo que me diste para poder concluir mis estudios. Gracias por todos esos días de dedicación y esfuerzo. Te quiero, hermana.

A ti, Papá, porque donde quiera que estés sé que estás orgulloso de todos tus hijos. Gracias por esos años que estuviste entre nosotros.

A ti, Mamá, gracias por esos agotadores días que tuviste que trabajar extra para mantenernos a mí y mis hermanos.

A mi hermana Lina y mis hermanos Juventino y Héctor Manuel, porque sé que de alguna manera siempre estuvieron a mi lado apoyándome.

A Cynthia, porque sin tu amistad mis días universitarios no serían tan memorables. Recuerda que a pesar de la distancia siempre seré tu amiga.

A mis profesores de la Preparatoria 9 y la FES Acatlán. Especialmente al Dr. Alejandro Byrd Orozco, mi asesor en este Trabajo Profesional.

A la UNAM, por abrirme sus puertas y permitirme graduarme con orgullo como Licenciada en Periodismo y Comunicación Colectiva.

*Thank you, Harry, my husband, my lover, my best friend and my buddy in the deep ocean. Thank you for come into my life and give me the final push to conclude this work. I love you.*

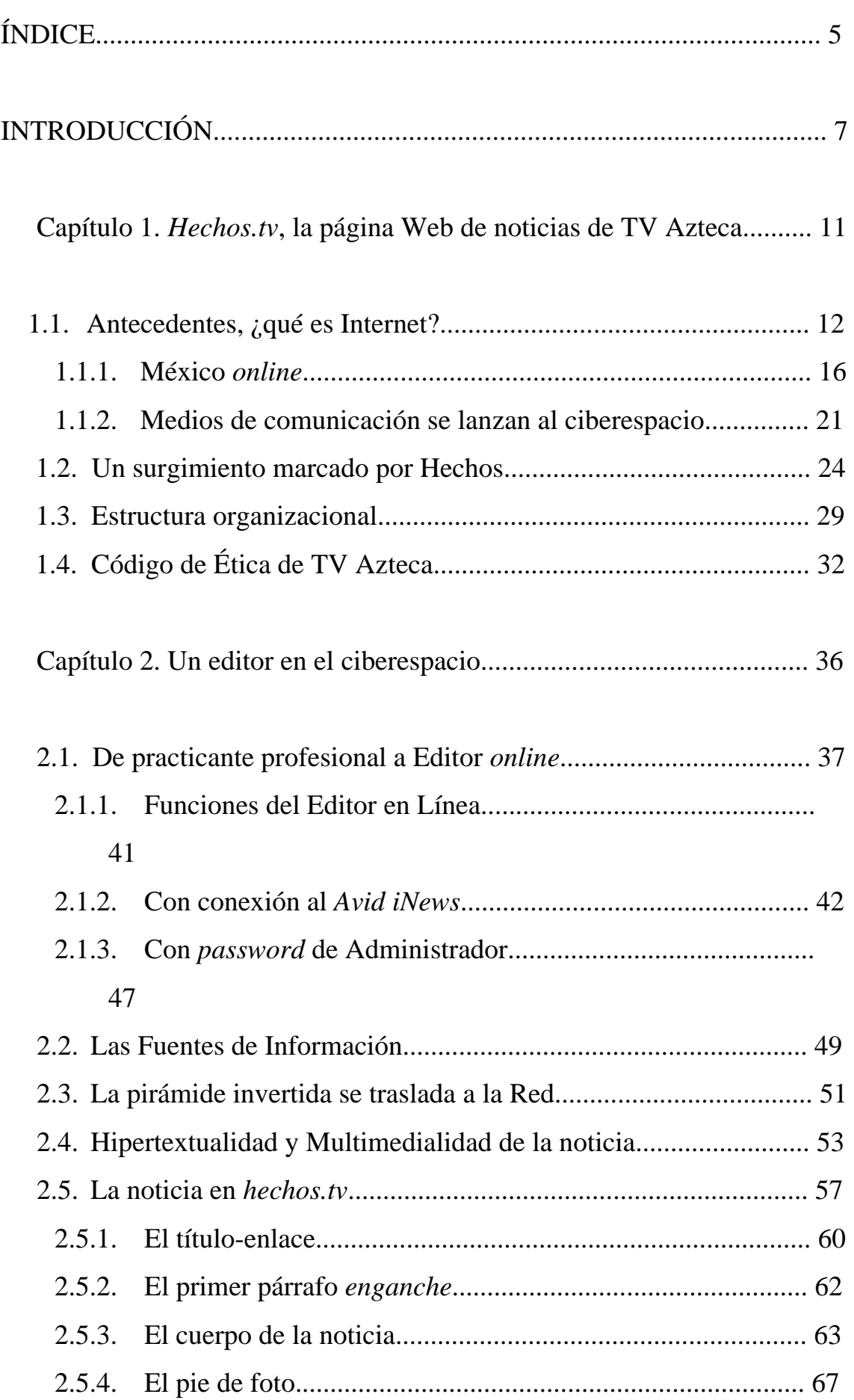

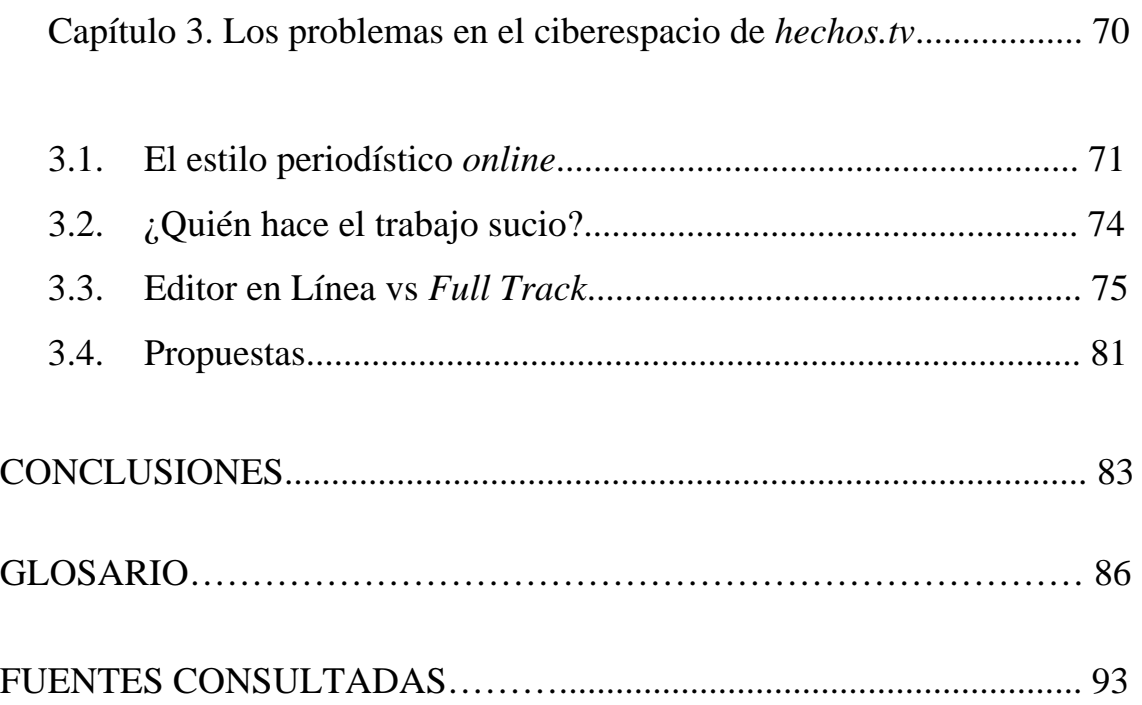

## **INTRODUCCIÓN**

El presente Trabajo Profesional tiene como objetivo ofrecer una visión sobre la práctica diaria del Editor en Línea en la página Web de noticias *hechos.tv* y, al mismo tiempo, describir cómo es que la construcción y estructuración de la noticia en un medio informativo por Internet ha emergido como extensión de la redacción periodística clásica, de medios impresos, principalmente.

Al igual que en su momento lo hicieron la radio y la televisión, que establecieron sus propias reglas de escritura para dar a conocer la información, los cibermedios se encuentran en el proceso de búsqueda de su propio estilo periodístico, apoyándose en las posibilidades hipertextuales, interactivas y multimedia que ofrece la red de redes.

Sin duda, Internet se ha convertido en el nuevo soporte de la comunicación humana, pues permite a la sociedad global no sólo comunicarse, sino informarse con mayor rapidez que las redes y los medios de masas tradicionales, ya que los sitios Web de noticias actualizan permanentemente la información sin necesidad de esperar a un momento concreto del día.

Con el fin de conocer cómo es que Internet se ha convertido en el nuevo canal de comunicación de masas, en el capítulo uno de este Trabajo Profesional se detalla los hechos más relevantes que llevaron a su desarrollo y se ubica cuando México se conecta a la red de redes.

De la misma forma, se describe cómo es que Internet pasó de ser una herramienta de uso exclusivo para instituciones educativas a un soporte electrónico al que empresas, públicas y privadas, decidieron trasladar sus contenidos tras vislumbrar su potencial económico.

Los medios de comunicación no se quedaron atrás y, hoy en día, casi no hay una estación de radio, canal de televisión, periódico o revista que no cuente con su propia página Web. En este contexto, también se ubica cuándo surge la página Web de noticias de Fuerza Informativa Azteca, *hechos.tv*, que al igual que hicieron otros medios informativos, en un principio sólo se dedicó a *vaciar* en la red los contenidos del noticiero televisivo Hechos con Javier Alatorre.

En el primer capítulo también se describe la estructura organizacional de Hechos en Internet, con el fin de describir las funciones del Editor en Línea y los demás integrantes del equipo *.com* de noticias. Igualmente, se describe cómo es que *hechos.tv* aplica el Código de Ética de TV Azteca en su edición diaria.

Con el objetivo de ahondar en el trabajo diario que realiza el Editor en Línea, en el segundo capítulo de este Trabajo Profesional se relata de cómo fue que, quien esto escribe, llegó a ocupar dicho puesto en el ciberespacio de *hechos.tv*. En este mismo apartado, se describen a fondo sus funciones y se conocen cuáles son las herramientas tecnológicas de las que se vale para redactar, editar, estructurar y publicar las notas informativas que publica en la red.

En *hechos.tv* la lucha por la información de última hora permanece latente a cualquier hora del día y la noticia se actualiza a todas horas, por ello, las fuentes de información constituyen uno de los principales pilares de la publicación; así, en el segundo apartado de este Trabajo Profesional se identifica cada una de ellas.

Debido a que la permanente batalla por la actualidad inmediata exige un lenguaje sobrio y escueto, en el segundo capítulo también se analiza cómo es que el formato de la pirámide invertida resulta el mejor para estructurar la noticia *online*, aunque también se identificará cómo dicha estructura adquiere nuevas características debido a la hipertextualidad y multimedialidad que proporciona el lenguaje propio de la World Wide Web.

Así, debido a que la estructura sufre cambios, en este capítulo se identificará y describirán las funciones que cumple cada uno de los elementos de la noticia *online* y se descubrirá, por ejemplo, que el título o el primer párrafo no sólo son informativos sino que sirven de enlaces a la información completa, es decir, el cuerpo de la nota.

En el tercer y último capítulo de este Trabajo Profesional se busca identificar los principales problemas que enfrenta *hechos.tv*, en cuanto a estilo y contenido. Se destaca la necesidad de incluir en el Manual de Referencia las diferencias de escribir para Internet, pues dicho Manual se queda sólo como un documento de referencia para resolver algunas dudas de ortografía y redacción. No se tiene en cuenta que en Internet privan necesidades estilísticas específicas, que están marcadas por los niveles de lectura de los usuarios.

Asimismo, se resaltará la necesidad de contar con un corrector de estilo o jefe de redacción, pues a pesar de que el trabajo del Editor en Línea es corregir y pulir los textos que se publican, debido a la excesiva carga de trabajo y urgencia por publicar, sigue habiendo errores u *horrores* ortográficos en las notas ya publicadas

Otra de las cuestiones que se resuelven en el tercer apartado tiene que ver con la vieja practica de *vaciar* en la página Web la información de los noticieros televisivos. En este punto se destaca la necesidad de desprenderse de la superficialidad de la información que ofrecen los *Full Track* y buscar nuevas técnicas para transmitir por Internet la imagen de Hechos.

Finalmente, se ofrece un listado de propuestas que *hechos.tv* debe tener en cuenta si su objetivo es el de ofrecer una mayor calidad de la información y ganar credibilidad en línea, no sólo como una página Web de noticias, sino como una página Web de consulta obligada.

## Capítulo 1

#### *Hechos.tv*, la página Web de noticias de TV Azteca

En este capítulo se explica brevemente la historia de Internet, con el fin de contextualizar porqué la llamada red de redes se ha convertido en el nuevo canal de comunicación masiva que no conoce fronteras, ya que, gracias a sus cualidades técnicas, permite poner en contacto a distintas personas alrededor del mundo al transmitir mensajes de un hemisferio a otro en una fracción de segundo.

Asimismo, se ubica cuándo México se subió a la súper carretera de la información y, por consiguiente, cuándo los medios de comunicación – específicamente los medios impresos- deciden lanzarse a explorar el ciberespacio.

En este apartado se ubica el surgimiento de la página Web de noticias *hechos.tv* que, como los otros medios, al principio sólo se usó para *vaciar* en la red lo que los noticieros de TV Azteca transmitían en pantalla. Además, se describe la estructura organizacional de Hechos en Internet, con el fin de identificar las funciones de un Editor en Línea y la relación que guarda con los demás miembros de la producción.

Con el fin de identificar la imagen editorial de *hechos.tv*, en este apartado se incluye el Código de Ética de TV Azteca, que la producción debe respetar y aplicar en todas y cada una de las notas que son publicadas en línea, pues el objetivo es

1.1. Antecedentes, ¿qué es Internet?

Internet puede definirse como una red formada por la interconexión cooperativa de redes de ordenadores; es decir, es una red de redes. El término Internet proviene de las palabras inglesas *interconnection* y *network*: interconexión y red, lo que significa que Internet son miles de redes interconectadas. Dichas redes están formadas por diferentes tipos de ordenadores y de diferentes tecnologías, pero todas funcionan juntas gracias a la existencia del protocolo TCP/IP.

La existencia de una red permite que sus usuarios puedan ponerse en contacto unos con otros desde cualquier lugar del mundo y, al mismo tiempo, que todos puedan acceder fácilmente a la información masiva referente al comercio, educación, investigación, actualidad o entretenimiento.

Los orígenes de lo que hoy en día se conoce como Internet se remontan a principios de la década de los años sesenta. J.C.R. Licklider, del Instituto de Tecnología de Massachussets (MIT, por sus siglas en inglés), concibió una red interconectada globalmente a través de la que cada uno pudiera acceder desde cualquier lugar a datos y programas (Caballar, 2000).

Licklider, como principal responsable del programa de investigación en ordenadores de la Agencia de Proyectos de Investigación Avanzada

(*Advanced Research Projects Agency,* ARPA), impulsó la importancia del concepto de trabajo en red, lo que llevó a la creación de Arpanet en 1969.

Arpanet fue utilizada por las instituciones militares, universidades y contratistas del Departamento de Defensa estadounidense. La principal función de Arpanet, además de la militar, fue la de permitir a investigadores localizados en lugares geográficos muy distantes compartir información e, incluso, trabajar en un mismo proyecto (2000, p. 14). Esto hizo que esta red se desarrollara considerablemente.

Es difícil decir cuándo Internet empezó a ser como hoy la conocemos, pero enero de 1983 se toma como la fecha de su nacimiento, pues fue ese día cuando el Departamento de Defensa de Estados Unidos decidió usar el protocolo TCP/IP en su red Arpanet, creando la red ARPA Internet.

A finales de los años setenta y principios de los ochenta, la red Internet fue puesta a disposición de organizaciones educativas y de investigación como una herramienta de intercambio de información. En ese entonces, el correo electrónico empezó a adquirir una relativa popularidad en círculos no solo académicos.

En marzo de 1989, Tim Berners-Lee, del Centro Europeo de Investigación Nuclear de Ginebra (CERN), creó la red mundial de computadoras, conocida en inglés como World Wide Web (WWW), un sistema que permite transmitir imágenes, texto y sonido y ofrece la tecnología necesaria para conseguir un *interfaz* atractivo para los lectores. Para 1992, la Web empieza a popularizarse.

En los años siguientes, las empresas empiezan a utilizar Internet en sus programas de *marketing* y se extienden las operaciones de compra, venta, servicios bancarios, transmisión de radio y conciertos en la llamada red de redes. Para 1995, las dos terceras partes de las 500 empresas más importantes del mundo incorporan a Internet sus propios sistemas de comunicaciones electrónicas (1997, p. 18-21).

Hoy en día la World Wide Web, o simplemente Web, se ha convertido en el rey por excelencia de los servicios prestados por Internet (2000, p.8). Gracias a este servicio, los usuarios disponen de un fácil acceso a una inmensidad de información facilitada por empresas y organismos públicos y privados, así como por los propios usuarios.

De acuerdo con el sitio Web *Internet World Stats* (http://www.internetworldstats.com/stats.htm Consulta 22 de agosto de 2007), hasta el 30 de junio de 2007, se tenían registrados a nivel mundial un billón 173 millones 109 mil 925 usuarios de Internet, un crecimiento del 225 por ciento con respecto al año 2000, cuando se tenían registrados 360 millones 983 mil 512 usuarios.

Usuarios de Internet en el mundo

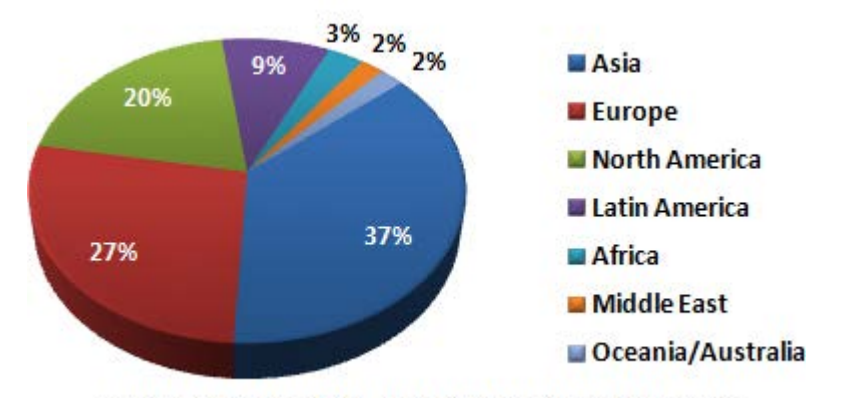

Copyright © June 2007, www.internetworldstats.com (*World Internet Users*. En http://www.internetworldstats.com/stats.htm. Consulta 22/08/2007)

Así, la red de redes ha ido creciendo de manera inimaginable. De acuerdo con el investigador y experto en Internet, Jakob Nielsen, (Jakob Nielsen's Alertbox. Diciembre de 2005. *One Billion Internet Users*. En http://www.useit.com/alertbox/internet\_growth.html. Consulta 22 de agosto de 2007), la cifra de los dos billones de usuarios se alcanzará probablemente en el año 2015, y la mayoría de ellos estará en Asia.

México, por su parte, se subió a la llamada supercarretera de la información gracias al esfuerzo de las universidades del país, que empezaron a usar Internet como una inmensa biblioteca digital y como un útil instrumento de sus programas de instrucción interactiva a distancia. Con el objetivo de conocer el desarrollo de Internet en México, en el siguiente apartado se describen los principales acontecimientos que pusieron a nuestro país en línea.

#### 1.1.1. México *online*

México se lanzó al ciberespacio a finales de la década de los ochenta gracias al trabajo y esfuerzo de las principales universidades del país. La primera conexión a Internet la realizó en 1989 el Instituto Tecnológico de Estudios Superiores de Monterrey (ITESM). El Campus Monterrey se enlazó con la escuela de Medicina de la Universidad de Texas en San Antonio (UTSA).

Posteriormente, el Instituto de Astronomía en la Ciudad de México se conectó vía satélite con el Centro Nacional de Investigación Atmosférica (NCAR, por sus siglas en inglés), de Boulder, Colorado, hecho que convirtió a la Universidad Autónoma de México (UNAM) en el segundo nodo de conexión a Internet en México. Después de esto, la UNAM y el ITESM se enlazaron entre sí por medio de la red BINET (Historia de Internet en México. En http://www.banderas.com.mx/hist\_\_de\_internet.htm. Consulta: 20 febrero de 2007).

Posteriormente, el ITESM, en su Campus Estado de México, también se conectó a Internet a través del Centro de Investigación Atmosférica, mientras que la Universidad de las Américas (UDLAP) en Cholula, Puebla, y el Instituto Tecnológico y de Estudios Superiores de Occidente (ITESO) en Guadalajara, Jalisco, se enlazaron a Internet gracias y a través de ITESM, Campus Monterrey.

Después de esto, la Universidad de Guadalajara (UdeG) también se conectó a Internet a través de una línea privada con la Universidad de California en Los Angeles y, gracias al ITESM, el Colegio de Postgraduados (COLPOS) de la Universidad de Chapingo, en el Estado de México; el Centro de Investigación en Química Aplicada, con sede en Saltillo, Coahuila, y el Laboratorio Nacional de Informática Avanzada de Xalapa, Veracruz, también se conectaron a Internet.

En este entonces existía un organismo llamado RED-MEX, formado principalmente por la academia, donde se discuten las políticas, estatutos y procedimientos que habrían de regir y dirigir el camino de la organización de la red de comunicación de datos de México. Sin embargo, el 20 de enero de 1992, surge con el mismo fin la asociación civil MEXNET, que ayudó considerablemente a incrementar las conexiones a la red de redes.

En 1993 el Consejo Nacional de Ciencia y Tecnología (CONACYT) se convirtió en la primera institución pública en conectarse a Internet. Ese año, también se enlazó a la red el Instituto Tecnológico Autónomo de México (ITAM) y la Universidad Metropolitana (UAM) consiguió intercambiar información entre dos diferentes redes.

Para finales de 1993 existían una serie de Redes ya establecidas en el país, tales como MEXnet, Red UNAM, Red ITESM, RUTyC- que desapareció como tal ese mismo año-, BAJAnet, Red Total CONACYT y SIRACyT un red que surgió con el objetivo de agrupar a todas las anteriores.

En 1994, CONACYT delega la administración de los servicios de información para empresas e instituciones lucrativas a una organización denominada Red Tecnológica Nacional (RTN). Es entonces cuando Internet se abre al ámbito comercial de nuestro país.

RTN se consolidó en los siguientes años, y logró agrupar a un gran número de instituciones educativas y comerciales en toda la República, desde Baja California hasta Quintana Roo. La red de redes dejó de ser un campo restringido a las universidades, pues las instituciones comerciales no sólo brindaban conexión a Internet, sino servicios de valor agregado, tales como acceso a bases de datos públicas y privadas.

En ese contexto nació en diciembre de 1995 el Centro de Información de Redes de México (NIC-México), cuyo objetivo era coordinar y administrar los recursos de Internet asignados a México, tales como la administración y delegación de los nombres de dominio ubicados bajo .mx. Esto marcó la etapa de desarrollo definitivo de Internet en el país.

Para 1996, se fundan la Sociedad Internet en México (ISO-MEX) y el Computer Emergency Response Team de México (CERTMex), ambos organismos no lucrativos y con el objetivo de resolver problemas específicos en la regulación y fijación de normas de Internet en México. Ese año se

registró un auge momentáneo en las conexiones a Internet debido a la apertura en materia de empresas de telecomunicaciones y concesiones de telefonía de larga distancia. Empresas como AVANTEL y Alestra-AT&T entraron a competir con TELMEX (Historia de Internet en México. En http://www.banderas.com.mx/hist\_de\_internet.htm. Consulta: 20 febrero de 2007).

Fue en 1997 cuando se libera la marca Internet, lo que significa que a partir de entonces nadie puede explotar el nombre Internet comercialmente, pues se trata de un término genérico.

Francisco Ceballos, presidente de la AMIPCI, asegura que México es uno de los 12 mercados más grandes del mundo y el segundo en Latinoamérica en materia de Internet, gracias a los 20.5 millones de cibernautas que se calcula navegan en la red mexicana. El avance es revelante, si se tiene en cuenta que en el año 2000 sólo había 5 millones de internautas, lo que quiere decir que en seis años la cifra se ha multiplicado por cuatro (Internet al alza en México. En: http://www.amipci.org.mx/en\_los\_medios.php?mcmvme=333. Consulta: 3 de marzo de 2007).

Actualmente, de los 14.8 millones de computadoras que se usan en México, 8.7 millones están conectadas a la Red, esto es, el 59 por ciento. Un estudio realizado por la Asociación Mexicana de Internet (Usuarios de Internet en México y uso de nuevas tecnologías. Abril de 2007. En: http://www.amipci.org.mx/temp/Estudio\_\_Amipci\_2007\_Usuarios\_de\_Inter net\_en\_Mexico\_y\_Uso\_de\_Nuevas\_Tecnologias-

0082160001179418241OB.pdf. Consulta 16 de agosto de 2007) arrojó que el 92 por ciento de los encuestados considera a Internet como el medio más indispensable por arriba del celular y la televisión.

Asimismo, el mismo estudio arrojó que, desde 2005, se incrementó en un 12.75 por ciento el número de personas que utilizan Internet, pues pasó de 17.2 millones a 22.7 millones en abril de 2007 (Usuarios de Internet en México y uso de nuevas tecnologías. Abril de 2007. En: http://www.amipci.org.mx/temp/Estudio\_\_Amipci\_2007\_Usuarios\_de\_Inter net en Mexico y Uso de Nuevas Tecnologias-

0082160001179418241OB.pdf. Consulta 16 de agosto de 2007).

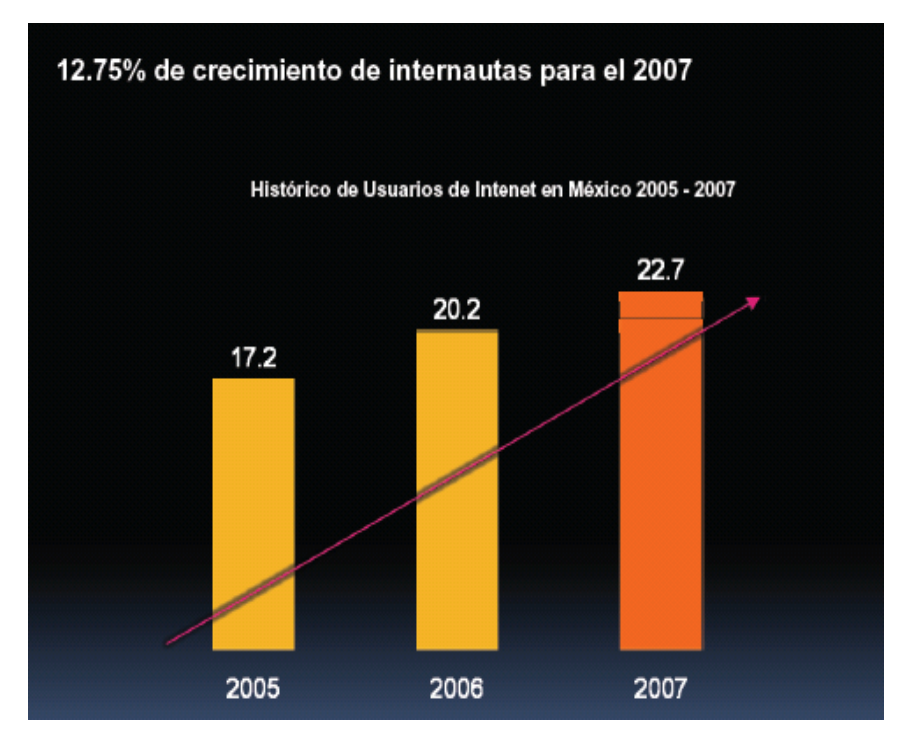

Fuente: Estudios AMIPCI 2005 al 2007. (En http://www.amipci.org.mx. Consulta 16 de agosto de 2007)

Sin duda, Internet no sólo es la más grande red de computadoras en el mundo, sino "la mayor fuente de información que jamás ha existido" (Arruti

& Flores, 2001). En el siguiente apartado, se describe cómo es que los medios masivos de comunicación -léase prensa, radio y televisión-, al vislumbrar el potencial de la red, empiezan a lanzar sus contenidos al ciberespacio.

#### 1.1.2. Medios de comunicación se lanzan al ciberespacio

A principios de la década de los noventa, el uso de Internet se limitaba prácticamente a las aplicaciones académicas y de investigación en las principales instituciones de educación superior y algunos centros de investigación, hasta entonces únicos usuarios de la red de redes.

Sin embargo, al popularizarse el uso de la World Wide Web, las empresas vislumbraron el potencial de Internet y empezaron a ofrecer sus productos y servicios en la red. Los medios de comunicación no fueron la excepción y también lanzaron su producto, la información, al ciberespacio.

El antecedente directo del periodismo en Internet se registró en 1988, cuando la empresa Prodigy puso en marcha, con el patrocinio de IBM y Sears, una serie de ordenadores domésticos para noticias, información y servicios transaccionales. En dicha red, la compañía *Dow Jones* incluyó en su desarrollo a publicaciones como *The Wall Street Journal* y *Barron's*. A finales de la década de los ochenta, la editorial del periódico *USA Today* lanzó su publicación en red; una versión resumida de la edición impresa que constaba de 18 noticias.

La primera publicación en forma integral en Internet aparece en 1992, el *Chicago Tribune* lanza su versión digital exclusiva para abonados a *America Online*. En mayo del año siguiente, el *San José Mercury Center*, de la empresa *Knigth Ridder*, se sumó a las publicaciones en línea; que en un principio sólo actualizaba la información cada 24 horas al igual que el periódico impreso.

Antes de 1993 había muy pocos medios de comunicación en Internet. Hasta el 2 de octubre de 1996, la revista estadounidense *Editor and Publisher* tenía registrados tan solo mil 419 periódicos electrónicos en todo el mundo, 778 de ellos en la Unión Americana.

En México, el primer medio de comunicación masiva que entró a la World Wide Web fue el periódico La Jornada. El 6 de febrero de 1995, La Jornada lanzó su edición digital, que en un principio sólo incluía las noticias principales de primera plana, una selección de textos de opinión y las caricaturas más populares de la edición impresa del periódico.

Meses después, Reforma quiso apropiarse el mérito de ser el primer diario de la Ciudad de México en Internet. El 6 de abril, el diario se ufanaba en su primera plana, no sólo de tener su propia página en la red de redes, sino incluso de ser el primer periódico a nivel mundial en ofrecer una versión electrónica en el formato original, incluyendo imágenes, fotografías y gráficas (Trejo, 1996). Por supuesto, La Jornada dejó en claro cuatro días más tarde quién había sido el primer diario mexicano en la red.

Hasta ese momento la premisa era estar en Internet, así que publicaciones como El Norte y El Diario, de Monterrey; La Prensa, EL UNIVERSAL, El Financiero, El Economista y Excélsior también se lanzaron a la conquista del ciberespacio. El semanario de política y cultura Etcétera se convirtió en la primera publicación mexicana, en su género, en lanzar su página en la red.

Las televisoras no se quedaron atrás, y en enero de 1997, TV Azteca lanzó su portal de Internet, que en ese entonces sólo incluía su barra de programación de los canales 7 y 13, así como un resumen de sus diferentes programas. Asimismo, incluía una página de noticias.

Desafortunadamente no existe un directorio completo sobre las páginas de Internet en el mundo, lo que dificulta conocer exactamente cuántos medios de comunicación masiva se encuentran en la Red. De acuerdo con la profesora e investigadora Lizy Navarro Zamora, hasta enero de 2000, un total de 11 mil 428 medios de comunicación en el mundo contaban con su página Web, de los cuales 4 mil 322 eran periódicos. En México, en tanto, se tenían registrados 373 periódicos, 356 radios y 106 televisiones en Internet (Los medios mexicanos en línea. En: http://www.mexicanadecomunicacion.com.mx/Tables/FMB/foromex/mexicanos.html. Consulta 25 febrero

de 2007).

Para el profesor Javier Diaz Noci (2005, p. 26-27), Internet ha sido uno de los más significativos parteaguas tecnológicos del mundo contemporáneo. Sus características, consideradas como novedosas, ofrecen una alternativa real de producción, contenido, formato y transmisión de mensajes a los que tradicionalmente nos ofrecen los medios convencionales como la televisión, la radio o las publicaciones periódicas.

El periodismo en Internet pone el dato al alcance de cualquiera, debido a que el soporte que proporciona la Web se puede ofrecer una visión más profunda de los acontecimientos no sólo con críticas, entrevistas, columnas, artículos y análisis, pues facilita una gama más amplia de fuentes y documentos (Arruti & Flores, 2001, p. 133-134).

Sin embargo, los primeros medios de comunicación en nuestro país se abocaron al vaciado de sus contenidos o reproducción literal de sus versiones en papel, y trasladaron así los géneros y estilos periodísticos tradicionales a sus redacciones en línea. Los lectores encontraban un duplicado de la publicación escrita en la pantalla de un ordenador. En ese contexto nació *hechos.tv*, la página Web de noticias de TV Azteca.

#### 1.2. Un surgimiento marcado por Hechos

La historia de *hechos.tv* y el noticiero Hechos con Javier Alatorre van prácticamente de la mano. Cuando TV Azteca lanza su propia página Web en Internet, el primero de enero de 1997, también incluye la versión *online*

de Hechos, el noticiero televisivo que refleja la orientación informativa de la televisora.

La rústica página Web de la televisora del Ajusco sólo contenía en ese entonces la barra de programación de los canales 7 y 13, con un resumen de cada uno de los programas, y un servicio de noticias que se actualizaba diariamente.

Hechos con Javier Alatorre inició transmisiones el 21 de febrero de 1994, un año después de que TV Azteca se privatizara y los cambios políticos, económicos y el levantamiento del Ejército Zapatista de Liberación Nacional (EZLN) generaron un ambiente de incertidumbre en nuestro país.

Gracias al sello personal de Javier Alatorre, que presentaba las noticias de forma clara, sencilla y dinámica, el noticiero se colocó rápidamente en el gusto del público y, en poco tiempo, Hechos logró posicionarse como líder de opinión debido a la veracidad de su información y a la oportunidad con que cubría y difundía los sucesos más relevantes de México y el mundo.

Ese fue el motivo por el cual los directivos de TV Azteca buscaron trasladar Hechos a Internet. La consigna del vicepresidente de noticieros de TV Azteca, Tristán Canales, era la de exclusivamente publicar la información que la noche anterior se había dado a conocer en el noticiero televisivo con Javier Alatorre.

De esta forma, el equipo de hechos *online*, conformado por dos redactores, se encargaba de grabar íntegramente el noticiero de Hechos, para no perder detalle de lo que se había transmitido, y después redactaban las noticias para su publicación en Internet. Cada nota informativa iba acompañada por una imagen.

Se buscaba un estilo ameno y cercano a la gente, de acuerdo con Ricardo Osornio de la Peña, uno de los editores en línea que ha trabajado en la página Web desde sus inicios (comunicación personal, 12 de marzo de 2007).

En 1998, Rosa María de Castro, entonces conductora de Hechos Meridiano, pide incluir en Internet la información que diariamente se transmitía en su noticiero. Es entonces cuando la estructura organizacional de Hechos *online* cambia; se designa a un jefe encargado de la publicación y se contrata a otro editor en línea.

Ese año, la página Web de TV Azteca amplía la información, pero continuaba la misma fórmula: la información que se daba a conocer en los noticieros de Hechos tan solo se trasladaba a la red y se presentaba con una fotografía, rescatada de las imágenes en video transmitidas en la pantalla.

TV Azteca inició el año 2000 con un fuerte despliegue de producción noticiosa. Reestructuró el noticiero estelar Hechos noche, salió al aire Hechos 7 e incluyó cortes informativos en su programación. Asimismo, lanzó una nueva versión de Hechos en Internet (www.hechostvazteca.com, en ese entonces).

La noche del 19 de junio, Javier Alatorre anunció formalmente que Hechos noche estrenaba su nueva página Web, a la que el público televidente podría ingresar para estar al tanto de los hechos en el momento en que suceden, tanto en México como en el resto del mundo.

Mario San Román, director de canales de la empresa, aseguró que se trataba de "un cambio enfocado para dar un mejor servicio al teleauditorio; lo que estamos tratando de hacer con Hechos es lograr una mayor jerarquización de las notas y tener un noticiero que le ofrezca a nuestro público una mayor profundidad en la información" (Conectan "hechos" en la red. Reforma, 21 de junio de 2000, p. 6).

Fue entonces cuando la estructura organizacional de Hechos en Internet cambió radicalmente. La editora en jefe Beatriz Amezcua, quien entonces también era productora de Hechos con Javier Alatorre, armó un nuevo equipo de trabajo, similar al de las producciones de los noticieros en televisión, con el fin de actualizar la información constantemente.

La página Web contaba con secciones como: país, Ciudad de México, mundo, dinero y empleo, ecología, ciencia y tecnología, salud, cultura y espectáculos, opinión, e incluía reportes viales y monitoreos permanentes del volcán Popocatépetl.

Debido a que la contienda electoral se acercaba, también contaba con la sección especial Elecciones 2000, en la que se informaba sobre los candidatos, los partidos a los que pertenecían y sus propuestas de campaña; además de que se incluía la información que diariamente se generaba sobre el tema.

*Hechos.com* informó en línea oportunamente sobre el día que marcó la historia política de México: la elección del 2 de julio, cuando después de 71 años cae derrotado el Partido Revolucionario Institucional (PRI). La noche del domingo, TV Azteca informó a partir de las encuestas de salida que el triunfo se perfilaba para Vicente Fox Quesada, del Partido Acción Nacional (PAN).

El primero de diciembre de ese año, *hechos.com* informó minuto a minuto sobre la toma de posesión del presidente electo de México, Vicente Fox Quesada. Al igual que en los noticieros en televisión, *hechos.com* publicó en línea los detalles del día en que el PRI dejó la silla presidencial, gracias a unas elecciones que fueron catalogadas como limpias.

Cuando TV Azteca transmitió las primeras imágenes de la erupción del volcán Popocatépetl. Hechos en Internet también cubrió la primicia. Además de que mantenía en línea la transmisión de las imágenes que enviaba la cámara que la televisora había instalado para monitorear la actividad de *Don Goyo*.

En 2001, *hechos.tv* informó sobre los atentados que hicieron desaparecer *World Trade Center* el 11 de septiembre. Las agencias internacionales primero informaron sobre un fuego registrado en una de las Torres Gemelas, luego dijeron que un avión al parecer se había desviado a consecuencia de un error en la torre de control del aeropuerto... *hechos.tv* estuvo transmitiendo minuto a minuto sobre los eventos que se registraron ese martes negro en Estados Unidos.

En los años siguientes, la oportunidad, veracidad y claridad con que *hechos.com* presentaba en línea la información, lo hizo merecedor al Premio ¡Best a la mejor página Web en la categoría de Noticias, en 2001 y 2002; y, en 2003, al Premio Yahoo! México a la mejor página electrónica en la categoría de temas de Actualidad, dejando atrás a Noticieros Televisa y La Jornada Sin Fronteras, que competían en el mismo ramo.

Fue en 2003 cuando Patricio López fue designado editor en jefe de Hechos en Internet. Con él, la página cambió de imagen, pero el nuevo diseño, sencillo y con más fotografías y videos, continuaba proyectando la imagen de los noticieros de Hechos. Se suprimieron secciones como espectáculos y ecología, y se le dio un lugar destacado a las Investigaciones Especiales, que generalmente eran cubiertas por reportajes presentados en pantalla. Asimismo, la dirección electrónica de www.hechostvazteca.com cambio por la de www.hechos.tv.

En el siguiente apartado se describe la Estructura organizacional de *hechos.tv*, con el objetivo de conocer a los miembros del equipo, cuyo objetivo de informar de manera clara y oportuna sobre los hechos en el instante mismo en que suceden en México y el mundo.

1.3. Estructura organizacional

En sus inicios, el equipo de Hechos en Internet sólo estaba integrado por dos editores en línea, el cual se amplió a tres cuando se decidió incorporar a la red la información que se transmitía en las diferentes ediciones de Hechos. Además, también se integró al equipo un jefe de información.

En 2000, cuando se dio el llamado *boom* de las *empresas.com*, Hechos en Internet se anuncia con bombos y platillos gracias a que renueva su imagen, presenta un mayor número de secciones y se lanza como la imagen *online* de Hechos con Javier Alatorre. Por consiguiente, la información se actualiza constantemente.

Al tomar las riendas de Hechos en Internet, Beatriz Amezcua armó un equipo dividido en dos: por un lado estaba el equipo de información y por el otro el equipo de producción. Además que se apoyó de un Productor Asociado y dos *switcher*. Esta estructura organizacional sigue vigente cinco años más tarde, aunque con un menor número de editores en línea y asistentes de producción.

Con el objetivo de conocer cuál es la participación de cada uno de los miembros del equipo de *hechos.tv* en el proceso de publicación de la noticias *online*, a continuación se describen sus funciones:

El Editor en Jefe se encarga de dictar la política editorial de *hechos.tv*, supervisa el contenido y maneja la agenda del día. Asimismo fija metas y define funciones para los equipos de redacción y producción.

El Productor Asociado se encarga de la coordinación general del equipo de trabajo de *hechos.tv* y sirve de enlace con las otras producciones de noticieros de Fuerza Informativa Azteca. Como parte de sus funciones también se encarga de proveer las herramientas necesarias a los integrantes del equipo, así como capacitar al equipo de redacción y producción en el uso del software.

El Jefe de Información es el encargado de elaborar diariamente las órdenes de trabajo; es quien decide qué se va a hacer y quién lo va a hacer. Para ello, primero localiza el material informativo, lo asigna al Editor en Línea para su elaboración y jerarquiza la información que se publica en *hechos.tv*, de acuerdo con la política editorial y la agenda del día. También sugiere o solicita al equipo de producción el material gráfico que acompaña a las noticias.

El Editor en Línea edita, redacta o corrige el material noticioso que le fue asignado por el Jefe de Información, para posteriormente publicar la noticia en *hechos.tv* con su imagen correspondiente. Asimismo, investiga y desarrolla temas asignados por el Jefe de Información.

La página de *hechos.tv* cuenta con un Investigador, quien localiza, redacta o edita la información relacionada con las noticias del día. Su función es la de proveer trasfondo y contexto a los temas de actualidad que se publican.

El Coordinador de Producción se encarga de supervisar las labores de los asistentes de producción para asegurar la óptima calidad del material fotográfico a publicar con las notas del día. De la misma manera se encarga de realizar fotomontajes para las notas principales. También es el responsable de mantener y renovar los elementos de diseño en *hechos.tv*, como *banners* de producciones especiales, publicidad y las plantillas de los diferentes noticieros de FIA que aparecen en la página.

El Asistente de Producción localiza y modifica imágenes de diferentes fuentes para acompañar todas las noticias a publicar. Provee también fotografías editadas y fotocomposiciones al Editor en Línea.

Finalmente, la labor del *Switcher* es la de localizar y editar el material de video producido por FIA para *subirlo* a las noticias del día. Asimismo se encarga de mantener y enriquecer el archivo de video de *hechos.tv*.

De esta manera se conforma el equipo de *hechos.tv* y la noticia del día pasa, en menor o mayor medida por las manos de cada uno de los miembros del llamado *equipo.com*. Por esta razón, es indispensable conocer el Código de Ética que rige la página Web.

# 1.4. Código de Ética de TV Azteca

Debido a que *hechos.tv* es una producción de TV Azteca, la página Web se rige por el Código de Ética de la televisora, por lo que la publicación debe aplicar los criterios informativos que se enumeran a continuación:

- 1. Presentar información veraz y objetiva. Toda la información que publica *hechos.tv* en la red obedece a este criterio, pues sólo se informa de la realidad periodística sin omitir opiniones o juicios.
- 2. Confirmar nuestra información con fuentes fidedignas. Al ser parte de TV Azteca, *hechos.tv* recurre a Fuerza Informativa Azteca (FIA) como principal fuente de información, así como a agencias internacionales de noticias. Sin embargo, toca al Jefe de Información siempre verificar la autenticidad de las fuentes antes de asignar cualquier tipo de información.
- 3. Derecho de guardar la confidencialidad de nuestras fuentes. En *hechos.tv* se ha publicado información que ha sido proporcionada por fuentes que prefieren guardar el anonimato, por miedo a represalias; sin embargo, antes de publicar cualquier información, el Jefe de Información se cerciora que la información ya haya sido aprobada por el Jefe de Información de Noticias de TV Azteca.
- 4. Presentar los puntos de vista de todas las personas o grupos involucrados. La información que *hechos.tv* publica en línea incluye no sólo la opinión de uno de los involucrados en un hecho noticioso, busca mostrar las dos caras de la moneda.
- 5. No difamar. Cuando la información que llega a la sala de redacción de Noticias de TV Azteca, es tendenciosa y sólo busca afectar la vida

de una persona o arruinar su reputación, *hechos.tv* decide no publicarla.

- 6. No distorsionar la información. El compromiso de *hechos.tv* es siempre dar a conocer la realidad tal como sucede, por lo que la información periodística cumplirá con el criterio de exactitud.
- 7. Respetaremos la vida íntima de las personas. En *hechos.tv* se evita publicar información que invada la vida privada de los personas.
- 8. No editorializar o presentar opiniones personales a menos que éstas sean claramente identificadas como tales. La barra de noticiarios de Hechos es identificada como la voz oficial de TV Azteca; sin embargo, *hechos.tv* evita presentar opiniones personales y siempre aclarar cuando se trata de información que refleja el punto de vista de la televisora.
- 9. Desmentir información incorrecta. La página web tiene el firme compromiso de informar con veracidad, pero cuando se comete algún error, también tiene el compromiso de rectificar.
- 10.No dar información que pueda poner en peligro la vida de personas inocentes. Al igual que se respeta la confidencialidad de las fuentes, *hechos.tv* busca proteger a personas inocentes no publicando información que pudiera ponerlas en peligro.
- 11.No suprimir información que sea pertinente a la comprensión cabal de un hecho. El compromiso de *hechos.tv* es informar sobre los acontecimientos noticiosos, por lo que siempre busca proporcionar al lector todos los elementos necesarios para su comprensión.
- 12.Otorgar crédito al utilizar materiales de otros. *Hechos.tv* siempre se alimenta de información generada por otros, por lo que las publicaciones siempre irán acompañadas del crédito del reportero de FIA o la agencia informativa de la que se obtuvo la información.
- 13. Finalmente, *hechos.tv* aplica al pie de la letra el último de los criterios informativos de TV Azteca, pues nunca ha aceptado dádivas para publicar u omitir información (Código de Ética. En htpp://radiopasillo. Consulta 3 de marzo de 2007).

*Hechos.tv* nació con el sello de TV Azteca, por ello, los enumerados anteriormente son los criterios informativos que marcan la pauta para publicar la información en línea; sin embargo, por ser un noticiero en la red de redes, el lenguaje periodístico no es el mismo que usan los noticieros televisivos de Hechos.

Tras describir los más significativos hechos que marcan la historia de la red de redes, así como su surgimiento en México, queda claro que Internet se ha convertido en un medio de comunicación que no conoce fronteras, además
de que se ha convertido en la mayor fuente de información que jamás ha existido.

Asimismo, se observa que cuando los medios de comunicación –que se han multiplicado en el ciberespacio- trasladaron sus contenidos a la red, también introdujeron los géneros periodísticos y rutinas propios de la prensa escrita a las redacciones *online*.

A través del trabajo del Editor en Línea, en el siguiente capítulo se identifica cómo es que aún pervive en las redacciones *online* el formato de la pirámide invertida para estructurar la noticia. Sin embargo, también se identificará cómo dicha estructura adquiere nuevas características en el ciberespacio gracias a las posibilidades hipertextuales, interactivas y multimedia que ofrece la red de redes.

# Capítulo 2

Un editor en el ciberespacio

*Escribir noticias a la perfección requiere una suma tal de cualidades que no siempre se encuentra un hombre apto para la tarea.* 

#### *SAMUEL JOHNSON*

Internet es un medio de comunicación masiva que no conoce fronteras y al que, por su inmediatez y alcance, la prensa, la radio y la televisión trasladaron sus contenidos, introduciendo así los géneros periodísticos tradicionales a las redacciones *online*.

En este capítulo se conocerá el trabajo del Editor en Línea, se describirán las herramientas técnicas de las que se vale para realizar su trabajo y se identificarán las fuentes de información a las que recurre *hechos.tv* para obtener la información que se publica en línea.

Asimismo, se identificará cómo es que la noticia o nota informativa -el género fundamental del periodismo-, prevalece en las publicaciones en línea, respetando siempre los criterios esenciales de veracidad, oportunidad y objetividad, y usando el modelo de la pirámide invertida para estructurarla,

mismo que se ha enriquecido al aprovechar las posibilidades hipertextuales y multimedia que ofrece la WWW a la hora de publicar.

Tras dicha valoración, se describirá la labor del Editor en línea a la hora de redactar cada uno de los componentes de la noticia *online*: los titulares, en los que se incluye el título-enlace, el *lead* o entrada y el pie de foto, así como el cuerpo de la nota.

### 2.1. De practicante profesional a Editor *online*

A TV Azteca entré porque no me quedó de otra, algo había qué hacer mientras se resolvía la huelga en la Universidad Nacional Autónoma de México (UNAM), iniciada el 20 de abril de 1999 en protesta por las modificaciones aprobadas al Reglamento General de Pagos, que permitían elevar las cuotas en la máxima casa de estudios.

No se sabía cuándo se resolvería el conflicto. Había voces que apoyaban la causa estudiantil y otras que lo rechazaban. Yo, como muchos otros, me encontré ante la disyuntiva de qué hacer, pues algunos compañeros hablaban de dejar la UNAM e irse a universidades privadas, otros decidieron dejar de estudiar y se metieron de lleno a los trabajos que ya tenían o buscaron alguno. Yo decidí esperar y me metí a realizar prácticas profesionales a TV Azteca.

En TV Azteca, como practicante profesional, puedes realizar actividades que te permiten adentrarte al verdadero mundo de hacer televisión, claro, si te colocan en la producción de algún programa. Pero, si no te asignan a

departamentos en los que realizas actividades que nadie más quiere hacer y que no tienen nada qué ver con lo que estudiaste en la Universidad. Yo no corrí con tanta suerte y empecé en el Departamento de Programación, de cuatro de la tarde a ocho de la noche.

Mis actividades no tenían nada qué ver con el periodismo. Me tocaba contestar teléfonos, tomar notas, entregar recados, sacar copias y colocar en una vitrina los horarios del personal de operaciones; es decir, a qué programa habían sido asignados los camarógrafos, iluminadores, generadores de caracteres, jefes de piso o ingenieros.

Obviamente yo quería involucrarme más en el quehacer televisivo, y tras dos meses en el Departamento de programación, conseguí que me cambiaran a la Producción de Promocionales de Canal 40. Además de llevar y traer material de la viodeoteca, mis funciones se enfocaron a la revisión de los programas, especialmente películas, que serían transmitidos en Canal 40. Anotaba en qué minuto y segundo del programa se registraba lo más dramático, atractivo o cómico, pues esto le servía de guía al productor para realizar el promocional del programa. El gusto sólo me duró un mes, pues para entonces ya se había cumplido el periodo de tres meses como practicante profesional.

Por supuesto yo no estaba satisfecha con mis prácticas profesionales, pues después de tres meses sentía que aún no había aprendido lo suficiente sobre cómo hacer televisión. Afortunadamente un compañero de Acatlán trabajaba en el Departamento de Noticias y me recomendó acudir con Beatriz

38

Amezcua, la productora de la recién creada página de noticias de Hechos en Internet.

Hechos en Internet, ¿qué se hace se hace en Internet?, pensé. La experiencia que tenía en computadoras era mínima. Sólo había tomado un curso de Introducción a la Computación y la verdad no tenía mucha experiencia sobre cómo navegar en Internet. Sin embargo, mi miedo desapareció cuando caí en cuenta que *hechos.tv* era una página Web de noticias.

Con Beatriz Amezcua fui directa, le dije que mi intención era trabajar en la producción que ella encabezaba. Obviamente no me ofreció trabajo, pues no tenía plazas, pero me aceptó como practicante profesional, así que ingresé a Hechos en Internet y mi estancia en TV Azteca se alargó por tres meses más.

Mis tareas se enfocaron a la corrección y redacción de textos informativos y, claro, yo me sentía segura gracias a los conocimientos que adquirí en las clases de géneros periodísticos. Me alegré de haber tomado Nota Informativa con el profesor al que todos le huían, Jorge Sepúlveda Marín.

Pronto me integré la redacción como un Editor en Línea más. De cuatro de la tarde y, en ocasiones, hasta las nueve o diez de la noche, el Jefe de Información me asignaba órdenes de trabajo con la información que debía pulir, corregir o redactar para publicar en la página Web. Por supuesto que al principio sólo se trataba de dos o tres notas por día.

Aprendí cómo se usa en Internet *Avid iNews*, un sistema que concentra la información producida por FIA y donde se arman todos los noticiarios de Hechos. Para acceder al *iNews* es necesario contar con una clave, claro que, por ser practicante, yo no tenía acceso a una, así que siempre usaba la clave del productor asociado. Lo mismo ocurría con el Administrador, la considerada puerta de acceso al ciberespacio, pues es la herramienta tecnológica que permite publicar las notas en la página Web.

Después de tres meses como practicante profesional en *hechos.com*, decidí ampliar mi estancia, pues había la posibilidad de que me contrataran como Editora en Línea. No podía dejar pasar la oportunidad, estaba recién graduada y necesitaba trabajo.

Así pasaron tres meses más. Me contrataron justo el viernes 1 de diciembre de 2000, justo el día en que tomaba posesión de la Presidencia de la República Vicente Fox Quesada, el primer candidato en 71 años que no representaba al Partido Revolucionario Institucional (PRI). Ese era el cambio, un gobierno no salido del PRI y que había ganado limpiamente en las urnas.

Ese día *hechos.tv*, al igual que todos los medios de comunicación en el país, publicó en línea desde el momento en que Vicente Fox salió de su casa, cuando se hincó ante la Virgen de Guadalupe y desayunó con los niños de la calle en Tepito. Detalle a detalle *hechos.tv* documentó en línea cuando Vicente Fox Quesada recibió el poder. Ese fue mi primer día como Editora en Línea.

# 2.1.1. Funciones del Editor en Línea

De acuerdo con el Manual de Referencia de Hechos en Internet, la principal función del Editor en Línea es la de corregir las notas informativas escritas por otros antes de ser publicados en la red de redes (FIA, 2006, p. 9).

El Manual de Referencia destaca que *hechos.tv* no cuenta con "redactores en el más estricto sentido de la palabra, sino con Editores en Línea que trabajan con textos elaborados por otras personas y que requieren una revisión rigurosa para ser adecuados a la página" (2006, p. 9) Web.

El Editor en Línea debe revisar que la ortografía, sintaxis y puntuación sean las adecuadas en la nota informativa e, incluso, puede descartar información si la considera innecesaria o contra la línea editorial. En suma, el Editor debe saber escribir bien.

En los siguientes apartados se describirán brevemente cuáles son las herramientas técnicas de las que se vale un Editor en Línea para realizar su trabajo: el *Avid iNews* y el Administrador.

### 2.1.2. Con conexión al *Avid iNews*

El *Avid iNews* es un sistema que se ha vuelto esencial en la redacción de noticias en TV Azteca, pues gracias a él es posible planear y armar los noticieros, ya que permite crear, controlar, emitir y archivar las noticias desde un ordenador. Asimismo, permite a productores, conductores, redactores, jefes de información y a todo el equipo de Fuerza Informativa estar comunicados en todo momento.

Para acceder al sistema *Avid iNews* es necesario contar con una clave que proporciona el Departamento de Sistemas de TV Azteca, ya que la información que ahí se ingesta es confidencial y de suma importancia para la realización de los programas informativos y de entretenimiento. Dicha clave sólo la obtienen quienes cuentan con un número de empleado de la televisora y, por el trabajo que realizan, necesitan acceder al *iNews*.

En *hechos.tv*, el *Avid iNews* permite organizar y planear qué información se publicará en la página web diariamente. El *iNews* concentra el material noticioso transmitido por FIA y otras agencias informativas, como *Associated Press* (AP), *Reuters*, Agencia de Prensa Alemana (DPA) y Notimex, así que el Jefe de Información de *hechos.tv* puede acceder, seleccionar y organizar dicho material para que los Editores en Línea lo revisen y preparen para su publicación en la página Web, de acuerdo con la jerarquización establecida por el Jefe de Información.

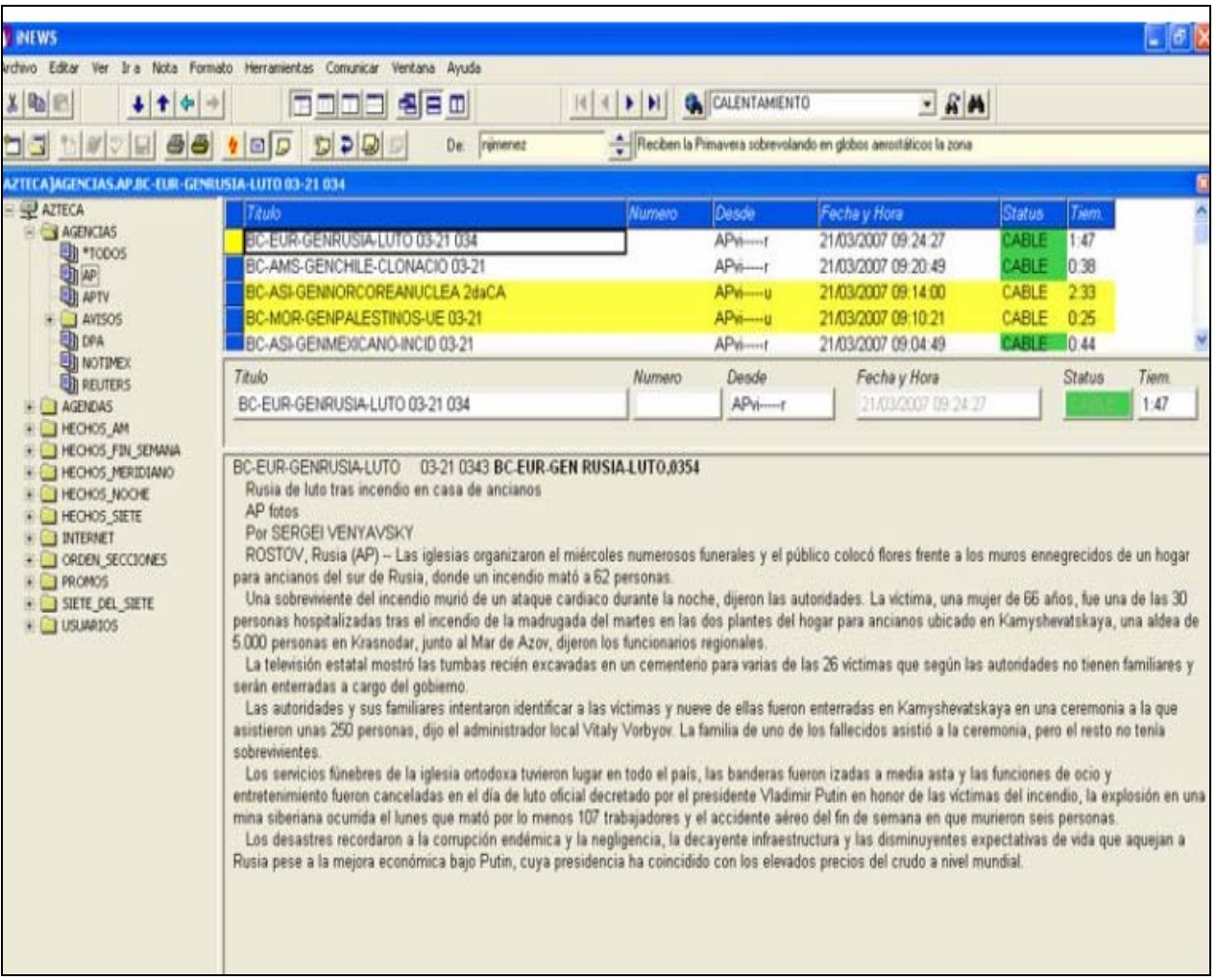

#### Imagen 1

Vista del *Avid iNews*, carpeta AGENCIAS.

(Fuente: *Avid iNews*. Consulta 21 de marzo de 2007)

En el escritorio del *iNews*, el Jefe de Información no sólo concentra el material noticioso y asigna las órdenes de trabajo a los Editores en Línea, sino que sugiere a los Coordinadores de Producción qué imágenes, video o información adicional enriquecerán la noticia una vez que sea publicada por el Editor en Línea. Otra ventaja del *iNews* es que permite a todos los miembros del equipo de trabajo estar en contacto entre sí, siempre y cuando estén conectados al sistema.

El Editor en Línea de *hechos.tv* usa el *iNews* para conocer las órdenes de trabajo que le han sido asignadas por el Jefe de Información. Asimismo, puede corregir, rescribir y dar forma al material noticioso que le ha sido proporcionado gracias a que el escritorio del sistema permite usarlo como una hoja de *Word*. Una vez concluida la redacción o edición de la información, el *iNews* permite al redactor conocer en qué sección de la página deberá publicar la noticia.

| <b>W</b> INEWS                                                                                                    |                                                                                                    |                                                                                                    |                                                                                                    |                                                   |                                                                                                    |                                                                                                    |                                                                                                    |                                       |                                                   | $\Box$ e $\mathsf{K}$                                                                                              |
|----------------------------------------------------------------------------------------------------|----------------------------------------------------------------------------------------------------|----------------------------------------------------------------------------------------------------|----------------------------------------------------------------------------------------------------|---------------------------------------------------|----------------------------------------------------------------------------------------------------|----------------------------------------------------------------------------------------------------|----------------------------------------------------------------------------------------------------|---------------------------------------|---------------------------------------------------|----------------------------------------------------------------------------------------------------|
| Archivo Editar Ver Ira Nota Formato Herramientas Comunicar Ventana Ayuda                                                                                                    |                                                                                                    |                                                                                                    |                                                                                                    |                                                   |                                                                                                    |                                                                                                    |                                                                                                    |                                       |                                                   |                                                                                                    |
| x <br><b>CALENTAMIENTO</b><br>掲目回<br>$ A $ $ A $ $ B $<br>e<br>$+$<br>Œ<br>كإلتالتا<br>$\Rightarrow$<br>$\leftarrow$                                                                                                    |                                                                                                    |                                                                                                    |                                                                                                    |                                                   |                                                                                                    |                                                                                                    |                                                                                                    | 三角的                                   |                                                   |                                                                                                    |
| 쉐<br>$\Box$<br>55<br>カマロッ<br>99<br>ปิ 27<br>$\Box$<br>Hasta:                                                                                                    |                                                                                                    |                                                                                                    |                                                                                                    |                                                   |                                                                                                    |                                                                                                    |                                                                                                    |                                       |                                                   |                                                                                                    |
| AZTECA IINTERNET.FORMATO.DAÑOS OCASIONADOS HONGOS                                                                                                    |                                                                                                    |                                                                                                    |                                                                                                    |                                                   |                                                                                                    |                                                                                                    |                                                                                                    |                                       |                                                   | ⊠                                                                                                    |
| 日 史 AZTECA<br><b>E</b> AGENCIAS<br><b>FILE</b> AGENDAS<br>E-CHOS AM<br>HECHOS_FIN_SEMANA<br>HECHOS_MERIDIANO<br><b>E CHOS NOCHE</b><br>HECHOS_SIETE<br><b>E NTERNET</b><br><b>E</b> BITACORA<br><b>ED</b> FORMATO<br><b>E</b> FULL TRACKS<br>ORDEN_SECCIONES<br><b>E-C</b> PROMOS<br><b>E-C</b> SIETE_DEL_SIETE<br><b>E-C</b> USUARIOS |                                                                                                    | Pag# Tema<br>NO BORRAR<br>INF. ADICIONAL<br>ALERTA CELULAR                                                                                                    | Observación<br>N <sub>O</sub><br>N <sub>O</sub><br>N <sub>O</sub><br>MIERCOLES 14 MARZ                               |                                                   | Forma Fuente<br><b>BORRAR</b><br><b>BORRAR</b><br><b>BORRAR</b>                                                                                                    | Redacta<br>POR                                                                                                    | Sección<br>N <sub>O</sub><br><b>FAVOR</b><br>NO                                                    | Subsección                            | Prioridad                                         | F۸<br>Fotos <sub>1</sub>                                                                                           |
|                                                                                                    | 01<br>02<br>O3<br>04<br>05<br>06<br>07<br>08<br>09<br>∢                                                | ATAQUES SUICIDAS IRAK<br>FIDEL CON GARCIA MARQUEZ<br>NORCOREA CONDICIONA DESARM<br>CORREA CRISIS ECUADOR<br><b>FILIPINAS SECUESTRO</b><br>KIMONOS RECORRIDO MUNDO<br>BALACERA MICHOACAN<br>DANOS OCASIONADOS HONGOS<br>ENTREVISTA INDICE CONFIANZA | OK<br>HOME OK<br>0K<br>0K<br>FOTO AFUERA OK TXT<br>FOTO AFUERA<br>HOME FOTO AFUER TXT<br>FOTO AFUERA/OK<br>CACHAR/OK | TXT<br>TXT<br>TXT<br>TXT<br>TXT<br><b>FT</b><br>W | AP<br><b>NTMX</b><br><b>REUTER</b><br><b>REUTER</b><br>VARIOS<br>AM<br>AM<br>ΑM<br>AM                                                                                                    | <b>VERO</b><br>SANDRA<br><b>BRENDA</b><br><b>VERO</b><br>BRENDA<br><b>SANDRA</b><br>VERO<br><b>SANDRA</b><br>VERO | ASIA<br>AMERICA 1/1<br><b>MUNDO</b><br>AMERICA 2/1<br>ASIA<br>CULTURA 2/1<br>EDOS<br>SALUD<br>PAIS | 1/1<br>1/1<br>21<br>2/1<br>1/1<br>2/1 | 1<br>1<br>$\overline{2}$<br>1<br>3<br>1<br>3<br>3 | FOTOK<br>FOTO OK<br>FOTOK<br>FOTOK<br><b>FOTOK</b><br>FOTO OK<br><b>FOTOK</b><br>FOTO OK<br>FOTOK<br>$\rightarrow$ |
|                                                                                                    | Pag#<br><b>CR</b>                                                                                      | Tema<br>DAÑOS OCASIONADOS HONGOS                                                                                                    | Observación<br>FOTO AFUERA/ OK                                                                                       | FT                                                | Forma<br>AM                                                                                                    | Fuente                                                                                                    | Redacta<br>SANDRA                                                                                  | Sección<br>SALUD                      | Subsección<br>1/1                                 | Prioric. <sup>4</sup><br>3                                                                                         |
|                                                                                                    | Modificado<br><b>I</b> Linnanna<br>$\blacktriangleright$                                               |                                                                                                    |                                                                                                    |                                                   |                                                                                                    |                                                                                                    |                                                                                                    |                                       |                                                   |                                                                                                    |
|                                                                                                    | NOTICIERO=HAM<br>FECHA=-MAR-2007<br>LOCUTOR=MARIANO<br>REDACTOR=RIVA PALACIO<br>OT=642717<br><b>OK</b> |                                                                                                    |                                                                                                    | h                                                 | ((MATERIAL EN INGESTION))                                                                                                    |                                                                                                    |                                                                                                    |                                       |                                                   |                                                                                                    |
|                                                                                                    | *Cq1 Super-2                                                                                           | PUEDEN DEVORAR/PIES O BRAZOS                                                                                                    |                                                                                                    |                                                   | ¤COMIENZA COMO UNA SIMPLE COMENZON Y LA INFECCION<br>PUEDE LLEGAR TAN LEJOS HASTA TERMINAR POR DEVORAR UN<br>PIE O UN BRAZO  SON LOS HONGOS<br>EN EL PLANETA EXISTEN UN MILLON 300 MIL ESPECIES DE<br>HONGOS, 200 A 250 SON LAS QUE HACEN DAÑO AL HOMBRE |                                                                                                    |                                                                                                    |                                       |                                                   |                                                                                                    |
|                                                                                                    | *Ca1 Super-2<br>RUBÉN LÓPEZ/MICOLOGÍA MÉDICA                                                           |                                                                                                    |                                                                                                    | п                                                 | " Estas pueden afectar cualquier parte de la superficie cutánea, desde                                                                                                    |                                                                                                    |                                                                                                    |                                       |                                                   |                                                                                                    |

Imagen 2

Vista del *Avid iNews*, carpeta INTERNET

(Fuente: *Avid iNews*. Consulta 21 de marzo de 2007)

En la columna de la derecha aparecen las diferentes secciones habilitadas en el *Avid iNews* en la Dirección de Noticias TV Azteca. La sección que corresponde a *hechos.tv* es la carpeta marcada bajo el nombre de INTERNET. En tanto, para acceder a la información producida por FIA, el Jefe de Información accede a las carpetas de los diferentes noticiarios de Hechos y, para las agencias informativas, a la marcada bajo el nombre de AGENCIAS.

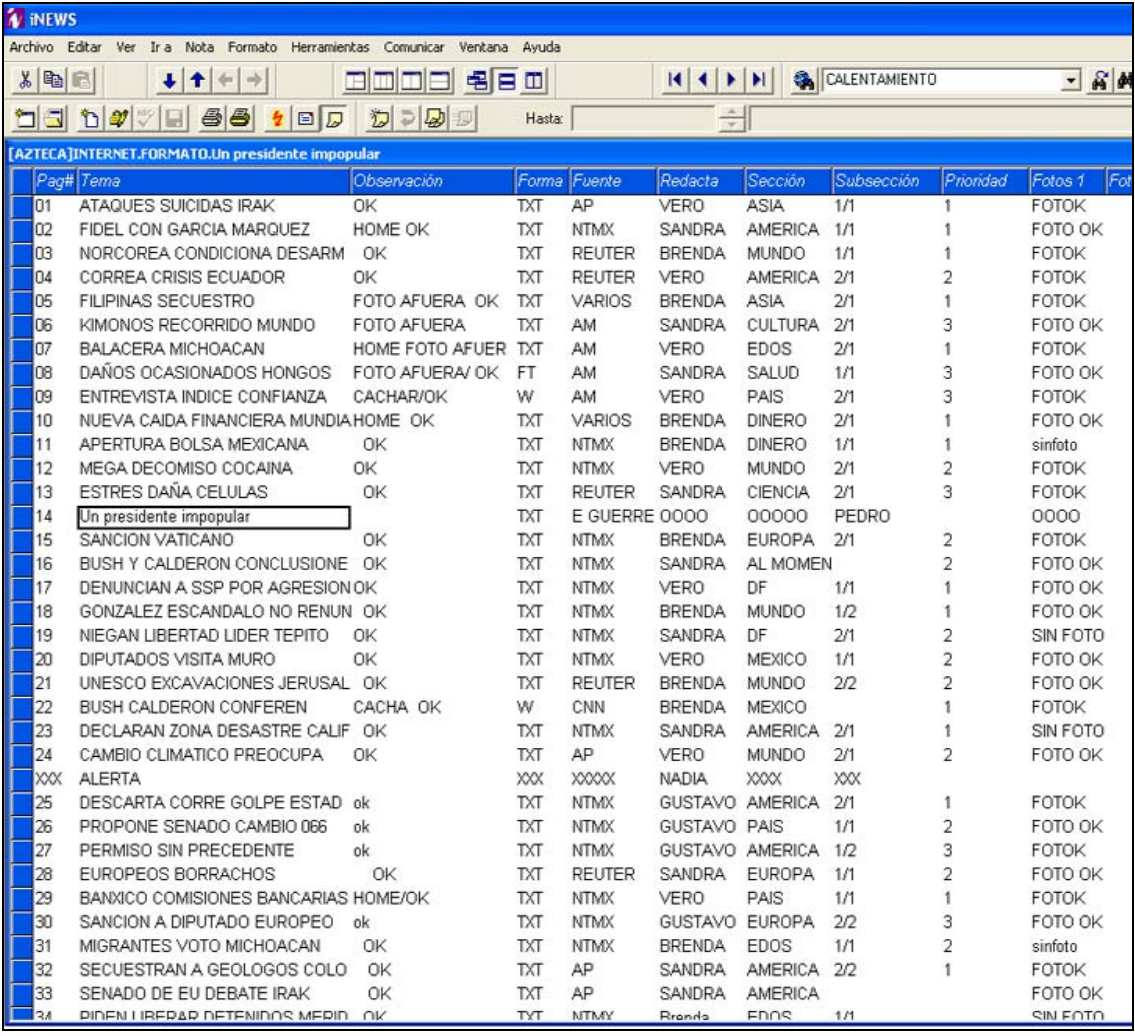

#### Imagen 3

Vista de la pantalla INTERNET en el *Avid iNews*  (Fuente: *Avid iNews*. Consulta 21 de marzo de 2007)

Si desplegamos completamente la carpeta INTERNET, apreciaremos a detalle las columnas del *iNews* para la organización de la información que será publicada en la página web: Número, el cual identifica a la nota; Tema, que hace referencia al tema que trata la nota; Observaciones, en donde el Jefe de Información sugiere el video o una imagen en particular para complementar la noticia; Forma del material informativo, un texto o un *Full Track*; Fuente de información, se identifica si es una agencia informativa o noticiero de FIA quien proporciona el material noticioso.

En la columna Redacta, el Jefe de Información asigna el material noticioso a un Editor en Línea; posteriormente, en la Subsección, asigna la sección en la página en la que el Editor debe publicar la noticia. La columna de Prioridad hace referencia a la urgencia con que debe redactarse y publicarse la información. Una nota marcada bajo prioridad uno debe ser publicada con mayor rapidez que una nota con prioridad tres. Finalmente, la columna Fotos la usan los asistentes de Producción para informar que está lista la fotografía que acompañará a la noticia.

Gracias al *iNews*, el Editor en Línea conoce las órdenes de trabajo que le han sido asignadas, lleva un control de las notas informativas que ha realizado y las que le faltan por hacer, le permite conocer cuáles fueron las fuentes de información del material noticioso que debe editar y, una vez terminada la nota informativa, conoce en qué sección de la página debe publicarla.

#### 2.1.3. Con *password* de Administrador

El Administrador es la puerta de acceso al ciberespacio, debido a que éste es el formato establecido que permite publicar la información que será vista en *hechos.tv*. El Administrador está diseñado con el lenguaje informático HTML (*Hypertex Markup Languaje*), que permite integrar y ordenar en la página web los textos, imágenes y sonidos que se desean publicar en red.

El lenguaje de programación HTML fue ideado en 1989 por Tim Berners-Lee, del Laboratorio Europeo para la Física de Partículas, un hecho que marcó el desarrollo y popularización de Internet, pues hasta entonces la navegación por la red de redes se había realizado mediante programas aptos casi sólo para expertos.

Con la popularización del HTML, así como el lanzamiento en 1993 del primer navegador gráfico *Mosaic*, fue fácil crear páginas Web con formatos muy claros, similares a los de las publicaciones impresas. El Administrador de *hechos.tv* fue creado con este lenguaje.

El Administrador de *hechos.tv* permite novedosas posibilidades hipertextuales, es decir, en cada noticia que se publica pueden incluirse enlaces para saltar de una nota a otra; y multimedia, pues además de fotografías también admite la publicación de video y sonido.

Debido a la importancia del Administrador (Ver Imagen 4), sólo quienes trabajan para *hechos.tv* pueden ingresar a él y realizar publicaciones o correcciones. Por ello, el Editor en Jefe es el único encargado en

47

proporcionar las claves de acceso. Un Editor en Línea cuenta con una clave, pues ésta es indispensable para publicar la información.

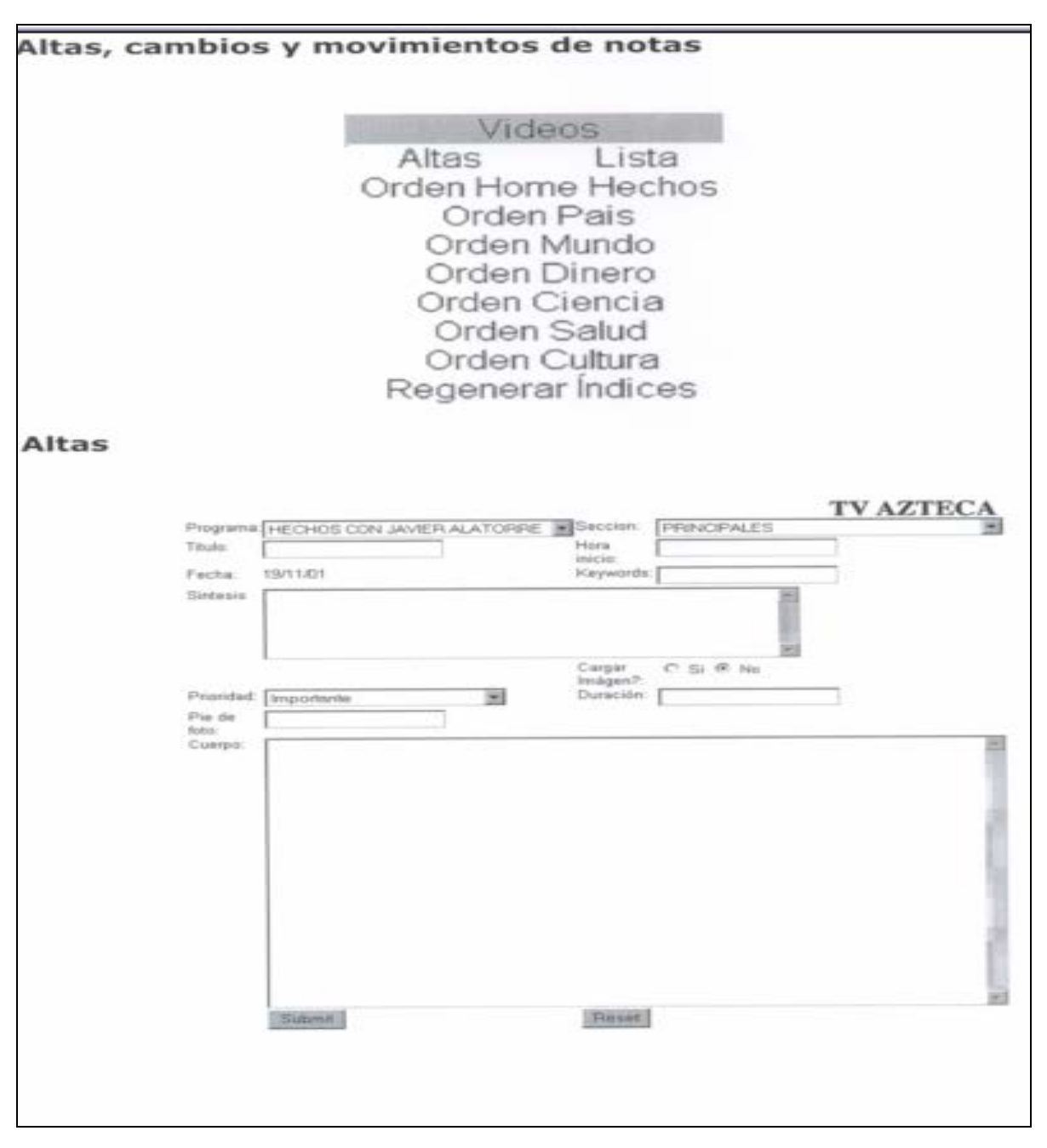

Imagen 4

Vista del formato del Administrador para publicar notas en *hechos.tv.*

(Este formato estuvo activo hasta febrero de 2007)

2.2. Las Fuentes de Información

La delimitación conceptual de las fuentes se produce en la segunda mitad del pasado siglo XX (Edo, 2003, p. 372). Y desde hace décadas, las mesas de redacción se nutren con información que surge de fuentes como instituciones públicas y privadas, empresas, Banca, sindicatos, gabinetes de prensa, políticos, portavoces y personajes de todo tipo, entre otras.

Para *hechos.tv*, la principal fuente de información es Fuerza Informativa Azteca (FIA), una agencia creada el 27 de junio de 1996 con el objetivo de coordinar y apoyar los noticiarios y programas informativos de TV Azteca. Es el equipo de reporteros de FIA quien pone a disposición de las mesas de redacción de los noticieros de Hechos la información generada por las fuentes mencionadas en el párrafo anterior.

Por tal motivo, Hechos en Internet se nutre del material que se escribe para los noticieros en pantalla. Es el Jefe de Información de *hechos.tv* quien decide qué información de la que ha sido escrita para los noticieros televisivos será publicada en la página Web.

Gracias al *iNews*, el Jefe de Información tiene acceso a los *Full Track* y otros textos escritos para las diferentes ediciones de Hechos. Dicho material noticioso es asignado al Editor en Línea para su edición o redacción de notas informativas, que siempre deben estructurarse bajo el formato de la pirámide invertida.

Sin embargo, debido a que la mayoría de las publicaciones en *hechos.tv* responden al principio de inmediatez, las agencias informativas se han

vuelto, en la práctica, la principal fuente de información a la que recurre la página Web. Dichas a agencias internacionales son *Associated Press*, *Reuters*, DPA y Notimex.

Nuevamente, gracias al *Avid iNews*, el Jefe de Información puede acceder a los cables informativos que emiten las agencias de noticias y que proporcionará al Editor en Línea para su revisión y posterior publicación.

Tras identificar las fuentes de información a las que recurre *hechos.tv*, es conveniente explicar que es un *Full Track* y qué son los cables informativos. El *Full Track* es uno de los formatos a los que recurre Hechos para dar a conocer la noticia. Su objetivo es el de dar a conocer un asunto de importancia nacional *contando* la historia de una persona común y que, de alguna manera, representa a la sociedad.

La estructura del *Full Track* responde a las ventajas que ofrece el lenguaje televisivo, ya que se apoya en imágenes para complementar o enriquecer la información. Por ello, cuando el Editor en Línea de *hechos.tv* se enfrenta a un *Full Track*, debe redactar y estructurar la información en el formato de la pirámide invertida.

En tanto, las agencias informativas emiten lo que se conoce como cable, un texto informativo escrito también con la estructura de pirámide invertida. Sin embargo, no está exento de errores ortográficos o términos incorrectos. Para las agencias internacionales, por ejemplo, norteamericano y americano son sinónimo de estadounidense, los secretarios de Estado son ministros o las secretarías, ministerios.

De la misma manera, el Editor en Línea debe determinar si en el primer párrafo del cable informativo se da a conocer la información más relevante, de lo contrario el Editor tiene la obligación de redactar el título y el primer párrafo o *lead* de la nota.

Otras fuentes de información de las que hace uso *hechos.tv* son los boletines y comunicados emitidos por las oficinas de prensa de organismos públicos y privados, en los que se da a conocer proyectos, logros o cualquier otra cuestión que dichas fuentes consideran relevante.

Cuando un Editor en Línea tiene en sus manos un boletín o comunicado, debe cuidar a la hora de redactar la noticia sólo se presente la información relevante, pues el estilo que prevalece en ese tipo de textos es el de exagerar la importancia de los acontecimientos.

# 2.3. La pirámide invertida se traslada a la Red

"El Presidente ha sido alcanzado por disparos esta noche, en un teatro y tal vez mortalmente herido." Con estas palabras anunció la agencia *Associated Press* (AP) el 14 de abril de 1865 el asesinato de Abraham Lincoln. Ochenta años después, exactamente l2 de abril de 1945, otro periodista de AP escribió: "El Presidente Roosevelt murió súbitamente esta tarde." Estas dos noticias, elaboradas con el patrón de la pirámide invertida, llevaron a Carl N. Warren (citado en Álvarez, 2003, p. 246) a afirmar que "dentro de cien años los reporteros seguirán escribiendo la historia del mismo modo, siguiendo pautas cuya eficacia ha sido aprobada por el tiempo".

La pirámide invertida es un formato discursivo que se usa principalmente al redactar la noticia, ya que organiza la información en orden de interés descendente. En el primer párrafo se responde a las preguntas básicas de la información: quién, qué, dónde, cómo cuándo y por qué. En los siguientes párrafos se agregan detalles y datos secundarios. Su representación gráfica es una pirámide que reposa sobre su vértice.

Durante más de un siglo, este formato se ha mantenido vigente en los medios y en los manuales de Periodismo. En carrera de Periodismo y Comunicación Colectiva –hoy Comunicación- de la Facultad de Estudios Superiores Acatlán, la pirámide invertida es el patrón que se sigue en la redacción de la nota informativa en la materia de Géneros Periodísticos Informativos I.

Asimismo, el Manual de Redacción Periodística, de Vicente Leñero y Carlos Marín, utilizado por los estudiantes casi como una Biblia, fue la base de la enseñanza del profesor Jorge Sepúlveda Marín en el curso de Nota Informativa. El uso de la pirámide invertida no sólo fue una recomendación estilística, sino un modelo obligado para la redacción de la noticia.

Tal como lo advirtió Warren, hoy en día la pirámide invertida sigue siendo un patrón para la redacción de las noticias y es utilizado de forma mayoritaria por periodistas de todo el mundo. En *hechos.tv*, la pirámide invertida es la norma generalizada en la elaboración de noticias; sin embargo, la tecnología condiciona la manera de presentar la información.

En un principio, la página Web era sólo era sólo una reproducción casi literal de la información transmitida en pantalla por los noticieros de Hechos; pero, gracias al soporte digital que ofrece la WWW y al formato de la página Web, la información que hoy se publica se ha adaptado a las nuevas posibilidades que ofrece Internet: hipertextualidad y multimedialidad.

# 2.4. Hipertextualidad y Multimedialidad de la noticia

La práctica diaria me enseñó que en la red, el hipertexto constituye la base del cambio en la manera de presentar y leer la información. Gracias al lenguaje hipertextual la noticia adquiere una tercera dimensión: la profundidad (Salaverría, 2005, p. 29-30). Según la Real Academia de la Lengua, "hipertexto es el texto que contiene elementos a partir de los cuales se puede acceder a otra información".

Por lo tanto, entendemos hipertextualidad como la capacidad de interconectar diversos textos digitales entre sí. En *hechos.tv*, las noticias se presentan en forma hipertextual, ya que la página principal muestra las noticias del día; sin embargo, sólo aparecen los títulos-enlaces y el enganche o sumario de cada noticia, así como la foto principal (Imagen 5).

Una noticia hipertextual, se define, por tanto, no sólo como el texto informativo con vínculos a otros documentos sino también como el itinerario seguido por cada lector (Sandoval, 2003, p. 427).

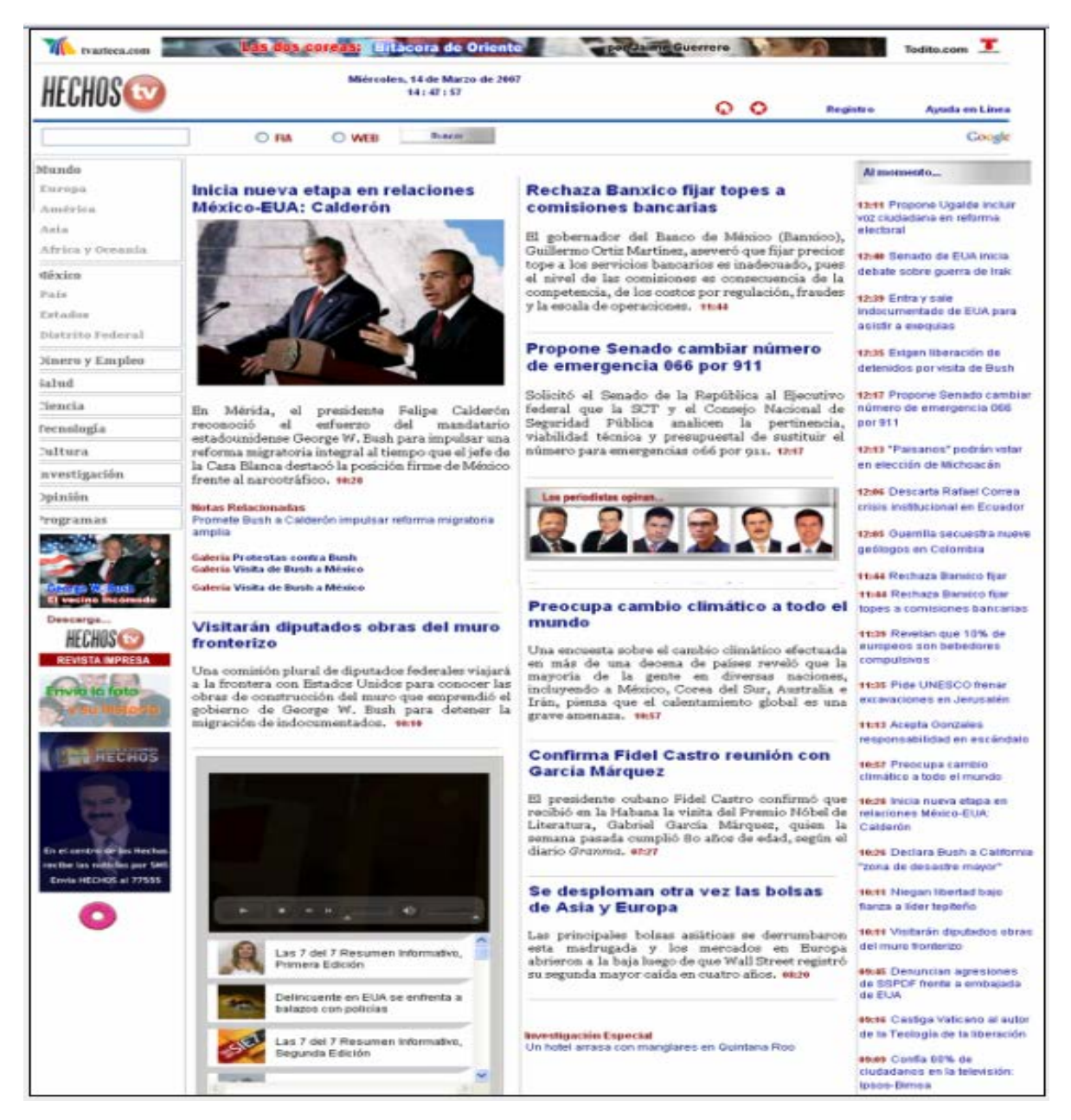

# Imagen 5

Página principal de *hechos.tv* 

(Fuente: http://www.hechos.tv/ Consulta 11 de marzo de 2007)

Si damos clic en la nota principal, se nos desplegará otro nodo en el que ya aparecerá la información completa (Imagen 6).

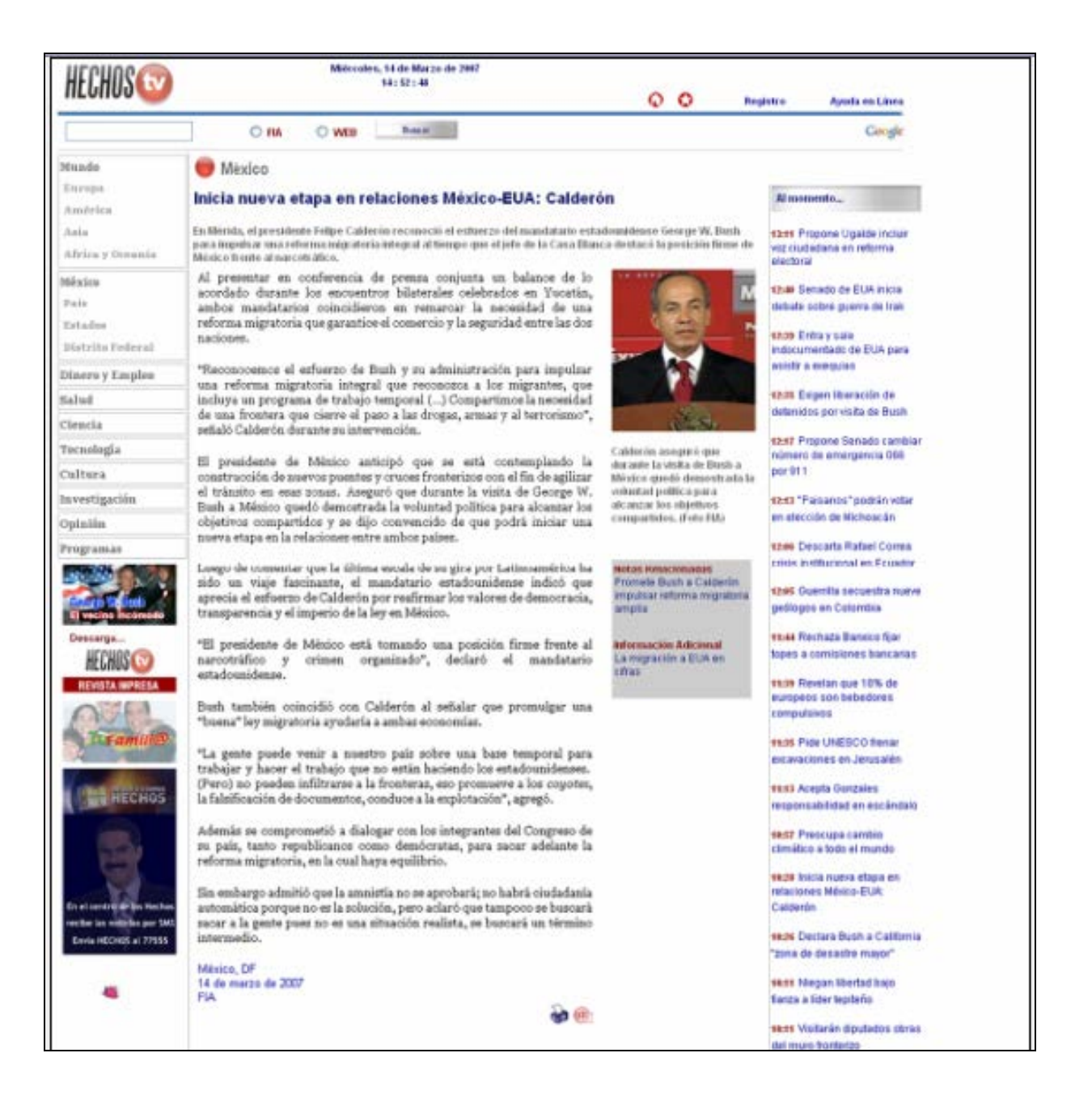

#### Imagen 6

Un clic en la página principal nos lleva a la nota completa (Fuente: http://www.hechos.tv/ Consulta 11 de marzo de 2007)

Cabe destacar que el lenguaje de la página Web –HTML- también permite incluir dentro de la noticia (como la presentada en la figura 4) un sin fin de textos con sólo agregar un enlace y el lector puede acceder a ellos con sólo dar un clic. Esta es la primera y más definitoria característica de la información en la red de redes, el lenguaje hipertextual (Álvarez, 2003, p. 248).

Si el hipertexto abre una tercera dimensión y da profundidad a la noticia que se publica en la red de redes; la multimedialidad permite la combinación de textos, imágenes y sonidos, nuevamente gracias al soporte digital que ofrece el lenguaje HTML de la World Wide Web.

En *hechos.tv* el uso de la multimedialidad es aún modesto, pues los textos, imágenes y sonidos que ofrece sólo pueden consumirse de manera consecutiva. Las noticias van siempre acompañadas de una imagen estática, o en ocasiones de una galería de imágenes, pero los videos siempre aparecen en una sección diferente y, para verlos, es necesario salir de la noticia.

Lo cierto es que hoy en día, gracias a la combinación de hipertextualidad y la multimedialidad, los textos que se publican en Internet aprovechan una nueva escritura que combina palabras, imágenes –fijas o en movimiento- y sonidos.

Concha Edo (citado en Salaverría, 2005, p. 56) lo explica así:

Si hasta ahora era necesario hacer una distinción entre los diversos códigos de transmisión escritos y audiovisuales, la información que nos llega a través de Internet –o de cualquier otra red en el futuro-, además de añadir a las

posibilidades actuales las del hipertexto, pude unificar los distintos lenguajes en uno solo. Y eso supone la utilización simultánea de todos los soportes que ya conocemos –texto, sonido, fotos, vídeos, gráficos fijos o en movimiento- para llegar a producir un lenguaje plural, unificador y multimedia, que va a ser imprescindible para un elevado porcentaje de periodistas en el mundo.

# 2.5. La noticia en *hechos.tv*

*Cuando un perro muerde a un hombre no es noticia, porque esto ocurre muy a menudo. Pero si un hombre muerde a un perro, eso sí es noticia.* 

#### *JOHN B. BOGART*

La noticia ha sido siempre el género emblemático del periodismo: no hay periodismo sin noticias (2005, p. 145). En Internet, este género periodístico mantiene un protagonismo indiscutible, es la esencia de las páginas Web informativas.

Si en la red de redes se "transmite información sobre un hecho actual, desconocido, inédito y de interés general y con determinado valor político ideológico" (Leñero & Marín, 1986) también se le llama noticia. Melvin Mencher (citado en Benavides & Quintero, 2004), asegura que la información sobre una ruptura del flujo normal de los eventos, una interrupción de lo esperado, también se considera noticia. La noticia en Internet sigue siendo lo actual, lo verdadero, lo interesante.

En *hechos.tv* la noticia es la columna vertebral de la publicación. La noticia no cambia su naturaleza, sigue siendo un escrito veraz, oportuno y objetivo (1986, p. 47). Veraz, porque transmite la realidad periodística sin mentir, sin deformar y sin tergiversar. Oportuno, porque se refiere a la actualidad inmediata, a los hechos ocurridos ayer, a los sucesos de hoy. Y, finalmente, objetivo, porque no admite opiniones ni los juicios de quien lo escribe.

Cabe decir que Internet las noticias han cobrado mayor protagonismo que en los periódicos, pues han recuperado una pugna informativa que los medios impresos consideraban perdida: la lucha por la información de última hora (2005, p. 145). Los medios en Internet compiten en inmediatez con la televisión e, incluso, con la radio.

En ese sentido, *hechos.tv,* por ejemplo, busca atraer a los cibernautas ofreciéndoles una selección del material noticioso más relevante del día. La página principal se ve renovada constantemente con nueva información y los cibernautas tienen la posibilidad de consultar las noticias casi en tiempo real.

En *hechos.tv* no existe la limitación del tiempo, como ocurre con los noticieros televisivos de Hechos, que están limitados a un horario para dar a conocer la información. *Hechos.tv* publica la información prácticamente cuando ésta llega a la redacción.

Debido a la urgencia de la publicación, *hechos.tv* cuenta con Editores en Línea, pues son ellos quienes revisan rigurosamente el material noticioso – cables informativos, en su mayoría- para ser publicado en la página Web, y para ello cuentan con sólo unos pocos minutos.

La noticia es el género periodístico más usado en *hechos.tv*, pero sus características textuales se ven condicionadas al diseño de la página web. En la página principal de *hechos.tv*, así como en las diferentes secciones, sólo se presentan imágenes, títulos-enlaces y entradas que en unas cuantas líneas resumen lo más importante de la información.

Por lo anterior, resulta de suma importancia el trabajo que realiza el Editor en Línea a la hora de redactar los titulares, ya que su función es la de atraer la atención del cibernauta, quien con sólo un clic desplegará la nota informativa completa para leerla y, con suerte, consultará otras secciones de la página Web.

En *hechos.tv* los elementos textuales de la noticia están conformados por los titulares, en los que se incluye el título-enlace, el primer párrafo *enganche* y el pie de foto; y, finalmente, el cuerpo del texto. Veamos a continuación la definición de cada uno de ellos.

#### 2.5.1. El título-enlace

En *hechos.tv*, el título, además de cumplir una función informativa, se utiliza para llamar la atención del lector y llevarlo a desplegar, con un clic, la nota informativa completa. El título se convierte en el punto de partida para la navegación hipertextual, ya que es en él donde se sitúan los enlaces que permiten desplegar el texto de la información en un nodo secundario.

La experiencia en *hechos.tv* me enseñó que el reto del Editor en Línea es redactar títulos informativos, claros, concisos y atractivos. El título por sí mismo no debe generar dudas al sobre qué tipo de información se desplegará ante los ojos del lector si éste decide pulsar el título-enlace y leer el resto de la noticia.

El Manual de Referencia de Hechos en Internet señala que el título debe dar la nota y referir al lector al hecho central del cual se informa. Los títulos deben desprenderse del *lead* o entrada, pues es donde se recoge lo fundamental, lo más importante desde el punto de vista periodístico. Siempre debe reflejar lo nuevo de la información, ya que en Internet, debido a la inmediatez del medio, las noticias se actualizan permanentemente, principalmente aquellas que se anuncian en la página principal.

Si es necesario, el título debe responder de forma explícita y denotativa al quién de la información. El nombre del protagonista principal de la información, ya sea personas, empresas, instituciones, gobiernos, festividades o lo que sea que protagonice la noticia debe estar contenido en el título. De la misma manera, debe responder al menos a una de las preguntas: ¿qué pasó?, ¿qué informamos?, ¿cuál es el hecho? y, más allá todavía, ¿qué ocurrió en el transcurso del hechos del que damos cuenta?

En *hechos.tv* se manejan dos formatos para la redacción de los títulos: uno es la oración y otro la cita. El primero, debe estar estructurado gramaticalmente con sujeto, verbo y complemento; solo que se invierte el orden para que el verbo sea la primera palabra de la oración. El verbo siempre se escribirá en presente y en forma afirmativa.

La cita, en tanto, es un formato mucho más flexible que permite al Editor en Línea usar una declaración de una fuente como título. Puede tratarse de una cita textual o una paráfrasis. De tratarse de una cita textual, debe ir entre comillas, al igual que en el cuerpo de la nota.

En suma, el Editor en Línea debe escribir títulos informativos, cortos y directos. Sin embargo, debe cuidar que los titulares no proporcionen demasiada información, pues se debe tener siempre presente que cuando los lectores abren la página Web, lo primero que verán son los titulares.

# 2.5.2. El primer párrafo *enganche*

La página principal de *hechos.tv*, apoyándose en los titulares, ofrece la información más importante del día. El título, acompañado por un párrafo, da cuenta de lo más relevante de la información y busca atraer la atención del lector. Ambos funcionan como enlace, ya que el lector puede pulsar sobre ellos para llegar al texto completo de la información.

El párrafo que acompaña al título no es otro sino la entrada o *lead* de la noticia; es decir, es la parte más importante del texto, pues además de resumir toda la noticia, su objetivo es la *enganchar* al lector. Tras leer la entrada, el cibernauta puede decidir si le interesa o no continuar leyendo la información.

En el periodismo escrito tradicional, la entrada debe contestar seis preguntas: qué, quién, cómo, cuándo, dónde y por qué. Sin embargo, en *hechos.tv* sólo se busca contestar a la pregunta que el Editor en Línea considere indispensable para proporcionarle la información más relevante al lector y atrapar su atención para que continúe leyendo.

Según propone Fred Fedler (citado en Benavides & Quintero, 2004), antes de escribir la entrada o *lead* se pueden considerar las siguientes cuestiones: ¿cuál es la información más importante, el principal punto de la historia?, ¿qué se hizo o dijo?, ¿qué sucedió o qué acciones se tomaron?, ¿cuáles son los acontecimientos más recientes?, ¿qué hechos afectarán o interesarán más a mis lectores? y ¿cuáles son los hechos más inusuales?

Al igual que con el título, el Editor debe tener en cuenta la extensión de la entrada, pues los cibernautas no se detendrán si ven un párrafo demasiado largo y confuso. Las entradas con dos o tres frases tienden a ser repetitivas, largas y confusas, en *hechos.tv* mayoría de los *lead* constan de una sola oración, simple y directa, la cual está compuesta por sujeto, verbo y predicado. Debido a que en el Manual de Referencia no se hace mención a la extensión del *lead*, como Editor en Línea seguí la recomendación de Leñero y Marín (1986) quienes sugieren que éste no sobrepase las 60 palabras.

La página principal de *hechos.tv*, así como las secciones interiores, siempre ofrecen una noticia principal que va acompañada por una fotografía, que aparece entre el título de la noticia y el primer párrafo o *lead*. Con la imagen se busca ofrecer información complementaria y también se busca *enganchar* con ella al lector.

# 2.5.3. Cuerpo de la noticia

El cuerpo de la noticia es el complemento del avance que se ha anunciado en la página principal con el título y el primer párrafo o *lead*, juntos forman la nota informativa completa. El Manual de Referencia de Hechos en Internet (FIA, 2006, p.13) recomienda escribir notas de unas 900 palabras y desarrollar párrafos breves que no sobrepasen las 100 palabras.

La redacción de la nota informativa en *hechos.tv* responde al formato de la pirámide invertida. Es decir, el Editor en Línea debe organizar la información en un orden de interés decreciente. En la entrada o primer párrafo se concentra lo más importante y en los párrafos subsiguientes se desarrolla la información con citas, datos y detalles de apoyo.

El Editor en Línea tiene la obligación de cuidar que las ideas desarrolladas en el texto tengan sujeto, verbo y predicado, que sean directas y cortas, ya que las ideas largas encierran una mayor dificultad de comprensión y ello reduce la velocidad de lectura. Asimismo, debe asegurarse de que cada frase desarrolle una sola idea de información.

Es verdad que el formato de la pirámide invertida quizá desaliente al lector a concluir la lectura de la noticia, pero garantiza que la información relevante le será proporcionada en los primeros párrafos. James Glen Stovall (citado en 2005, p. 112) recuerda que no todos los lectores leerán toda la historia publicada en las páginas Web. Por lo que la pirámide invertida permite a los lectores enterarse de lo más importante de una historia, a partir de lo cual decidirán si finalizan la lectura o pasan a otra.

En *hechos.tv* las noticias están compuestas por dos nodos hipertextuales: el primero permite avanzar a la noticia y el segundo es donde se desarrolla la información completa; sin embargo, se mantiene el formato de la pirámide invertida, pues en el primer nodo se presenta el título y la entrada, y en el segundo se repiten ambos ya integrados al cuerpo completo de la noticia.

El título y el primer párrafo aparecen repetidos de forma idéntica en la página principal y en la noticia, pues con ello se busca que el usuario reconozca inmediatamente que se encuentra en el sitio correcto. Sin embargo, al abrir el texto completo de la noticia, la fotografía que la acompaña cambia y ésta, además, ofrece un pequeño texto conocido como pie de foto.

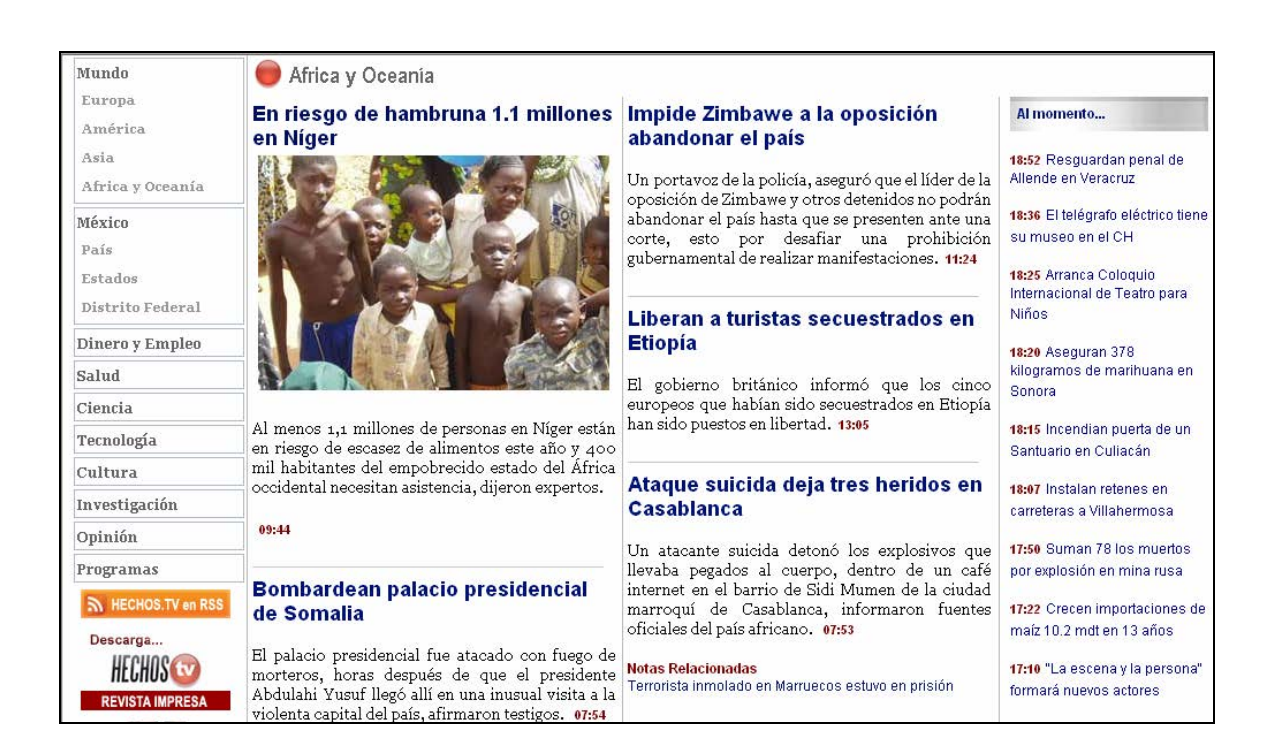

#### Imagen 7

Vista de la sección África y Oceanía de *hechos.tv*  (Fuente: http://www.hechos.tv/ Consulta 11 de marzo de 2007)

En la Imagen 7 se muestra primero la página principal de la sección África y Oceanía. La nota informativa principal va acompañada de una fotografía, y si damos clic en ella, ésta nos llevará al siguiente nivel hipertextual, es decir, a la nota completa.

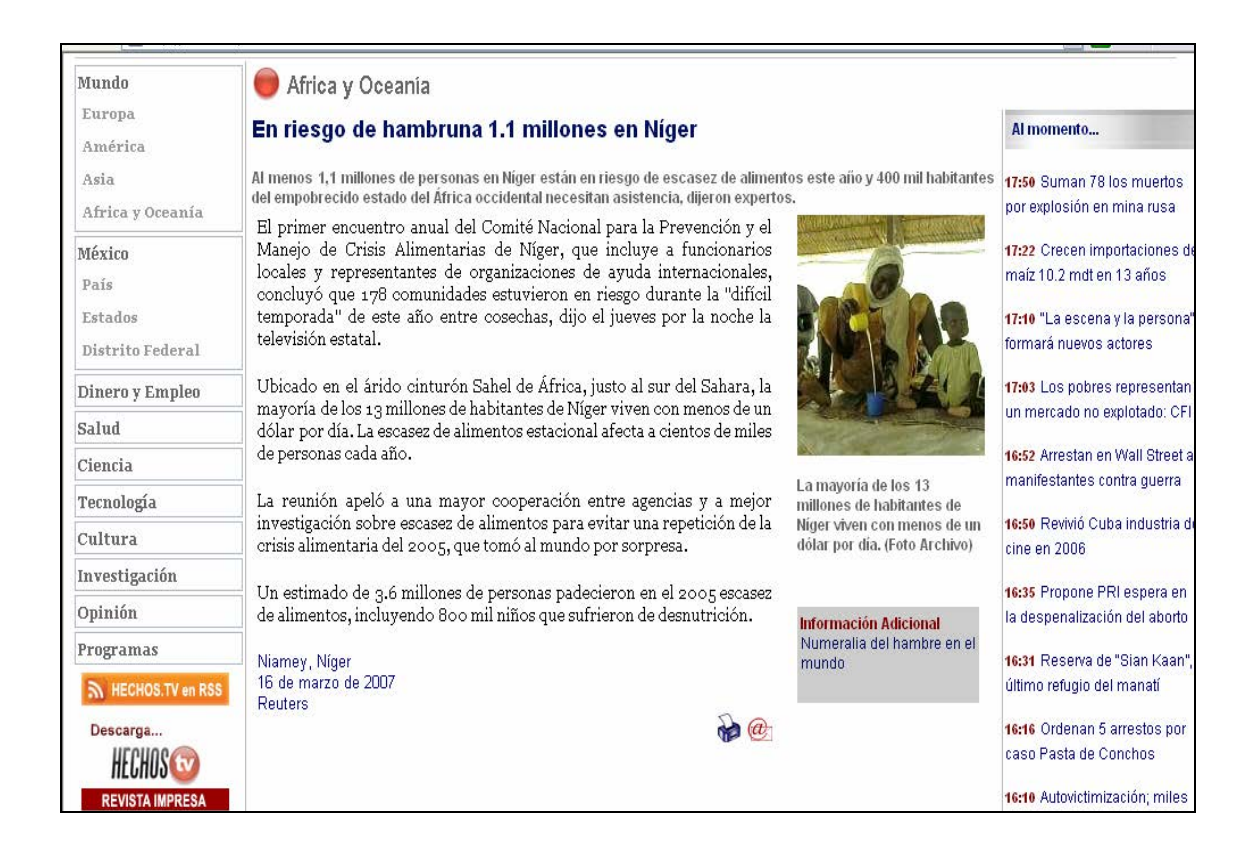

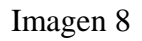

Vista completa de la noticia principal de la sección África y Oceanía en *hechos.tv*  (Fuente: http://www.hechos.tv/ Consulta 11 de marzo de 2007)

Ya en la nota completa (Imagen 8), nos damos cuenta que en efecto el título y la entrada o *lead* son exactamente los mismos que aparecen en la página principal de la sección, pero la fotografía cambia. Asimismo, un nuevo elemento acompaña a la imagen fija, se trata del pie de foto.

# 2.5.4. El pie de foto

Los pies de foto en *hechos.tv* cumplen una importante función, ya que ayudan a dar presentación y a enriquecer la nota. Con el pie de foto se ahonda y se da contexto a la información. La consigna en *hechos.tv* es que con la imagen no se ilustra la información, sino que se informa, por lo que la función del pie de foto no es la de describir la imagen que se presenta, pues esto resulta redundante y se desperdiciaría un espacio importante para ofrecer información relevante.

Sin embargo, en *hechos.tv* es válido poner en el pie de foto el nombre del personaje que se ve en la imagen, pues esto resulta enriquecedor para la noticia, ya que quizá se trata de personajes no muy conocidos y es indispensable que el lector se familiarice con ellos.

Al igual que con los títulos, es obligación del Editor en Línea escribir pies de fotos concisos, claros y, sobre todo, informativos. Asimismo, debe cuidar que la información que se ofrece en el pie de foto mantenga coherencia con el elemento gráfico y el texto de la noticia. Por regla general, en *hechos.tv* el pie de foto se redacta en una sola frase breve, positiva y que responda al esquema de una oración simple.

La noticia es sin duda el género periodístico que mantiene el protagonismo indiscutible en las páginas Web de noticias. Diariamente la página principal de *hechos.tv* se actualiza con los sucesos de México y el mundo casi al momento en que se generan. En la redacción ya no se espera a un momento

concreto del día para lanzar al ciberespacio las noticias, pues la consigna en red es la de actualizar la información de forma permanente.

Sin embargo, el lenguaje la World Wide Web -el HTML- ha condicionado la manera de presentar la información en red. En *hechos.tv*, por ejemplo, la noticia se construye en forma hipertextual, pues en la página principal sólo aparecen los titulares, que sirven como enlace a otro nivel en el que se presenta la noticia completa. Asimismo, el lenguaje de la web permite integrar a la noticia sonidos, gráficas e imágenes fijas y en movimiento, una cualidad que se conoce como multimedialidad.

A pesar de que en Internet el título y el primer párrafo se encuentran en una pantalla distinta al resto del cuerpo de la noticia, aún pervive en las mesas de redacción *online* la práctica de organizar la información en orden de interés descendente, es decir, bajo el mundialmente conocido formato de la pirámide invertida.

Toca al Editor en Línea la revisión, corrección o redacción de las noticias que después publicará en *hechos.tv*. El material noticioso es proporcionado al Editor por un Jefe de Información, quien es el encargado de revisar las fuentes informativas –agencias internacionales de noticias, principalmente, y FIA- para seleccionar qué material será publicado en la página Web y en qué orden de importancia.

De esta manera, el Editor en Línea no sólo revisa rigurosamente los cables informativos difundidos por agencias internacionales, sino que convierte los textos producidos para los noticieros de Hechos en notas informativas dignas de ser publicadas en la red. Debe cuidar la redacción, ortografía y sintaxis. Incluso puede descartar información si la considera innecesaria o contra la línea editorial de la empresa.

En suma, el Editor en Línea debe dominar los géneros periodísticos –la nota informativa, especialmente- y ser un experto en gramática, debe escribir bien y reflejarlo a la hora de redactar los titulares: los títulos-enlace, las entradas o *lead* de las noticias y los pies de foto, en los que debe resumir la información de modo escueto, preciso, claro y atractivo.

A través de la correcta redacción de los titulares y del cuerpo de la nota, el Editor en Línea no sólo busca atraer la atención del lector, sino llevar al cibernauta a leer noticias completas y de calidad, y a que permanezca en la página Web y consulte otras secciones.

En este punto es conveniente preguntar: ¿cuál es el estilo periodístico que debe seguir el Editor en Línea?, ¿es diferente el estilo periodístico en Internet? Estas preguntas son el punto de partida para identificar, en el siguiente capítulo, los rasgos y normas del estilo ciberperiodístico, un estilo que apenas va dando sus primeros pasos.

# Capítulo 3

Los problemas en el ciberespacio de *hechos.tv*

*Redactar bien es el arte de construir la frase con exactitud y originalidad, incorporando al caudal de expresión un léxico y un estilo propios.* 

*MARTÍN ALONSO* 

En el siguiente apartado se busca identificar los principales problemas que enfrenta *hechos.tv*, en cuanto a estilo y contenido. Se destaca la necesidad de incluir en el Manual de Referencia las diferencias de escribir para Internet, pues dicho Manual escrito para uso del personal que labora en la página Web de noticias, especialmente Editores en Línea-, se queda sólo como un documento de referencia para resolver algunas dudas de ortografía y redacción.

Otras de las cuestiones que se resolverán en el siguiente apartado son: ¿es absolutamente necesario redactar para Internet las notas informativas realizadas por FIA para los noticieros de Hechos? O, mejor aún, ¿es práctico redactar los *Full Track*? Desde el punto de vista del Editor en Línea, la respuesta es no.

Asimismo, se resaltará la necesidad de contar con un corrector de estilo o jefe de redacción, pues a pesar de que el trabajo del Editor en Línea es corregir y pulir los textos que se publican, debido a la excesiva carga de trabajo y urgencia por publicar, sigue habiendo errores u *horrores* ortográficos en las notas ya publicadas.
# 3.1. El estilo periodístico *online*

Uno de los principales problemas en *hechos.tv* es que el Manual de Referencia no cuenta con los mínimos consejos sobre el estilo periodístico que debe regir las publicaciones en la red. Las recomendaciones se centran en la redacción de los titulares y sobre cómo redactar los *Full Track* que, como veremos más adelante, resulta poco práctico publicar en la página Web.

Asimismo, el Manual señala que los textos no deben sobrepasar las 900 palabras; sin embargo, la realidad es otra y siguen publicándose notas cuya extensión va más allá de dos pantallas. No se toma en cuanta que en la red de redes privan necesidades estilísticas específicas, que están marcadas por los niveles de lectura que presenta el ciberespacio informativo.

Los estudios sobre los hábitos de lectura en la red demuestran que los textos largos son agotadores y que la gente rara vez lee una página Web palabra por palabra, sino que la recorre con la vista y se detiene en palabras y frases individuales (Nielsen, J. *How Users Read on the Web*. En: http://www.useit.com/alertbox/9710a.html Consulta 6 de marzo de 2007). De ahí surge la necesidad de escribir textos concisos, pues se ha demostrado que los cibernautas no realizan una lectura profunda de las páginas Web de noticias.

El estadounidense Jakob Nielsen encontró que leer un texto en la pantalla de una computadora es un 25 por ciento más lento que hacerlo en papel. Por ello, Nielsen recomienda escribir para la red sólo la mitad de texto del que se escribiría para un medio impreso (*How write for the Internet*. En http:/www.northwestcollege.edu/id/koellind/webtech/2000/webwriting/. Consulta 6 de marzo de 2007).

En el estudio *Eye Track Study*, en el que se analizaron los hábitos de lectura o consulta de una página Web (citado en Pisan, 2002), el *Poyter Institute* en Florida, Estados Unidos, encontró que los lectores de Internet consultan en primer termino los titulares, pies de fotos y sumarios, en lugar de los gráficos y fotografías.

El *Poyter Institute* concluyó que, a diferencia de lo que a veces se piensa, si se logra mantener el interés del lector, éste maneja la barra de desplazamiento para leer el texto completo que se le ofrece en el monitor, de ahí que resulte esencial una buena escritura en la composición de la noticia.

De estas investigaciones se desprende que, a diferencia de los medios impresos, en Internet el título cobra aún más importancia, pues favorece el proceso de escaneo que realiza el lector cuando entra a la página principal. En *hechos.tv*, el compromiso del Editor en Línea es escribir y presentar títulos efectivos, para que mediante estos *puertos de entrada* los cibernautas lean noticias completas y exploren otras secciones de la página.

Cabe recordar que el estilo periodístico -que en muchas ocasiones se identifica con el lenguaje periodístico- es el modo particular de escribir de un redactor, es parte de su personalidad, su habilidad al usar las palabras para crear un texto informativo que cumpla con las exigencias de claridad, concisión, precisión y fuerza.

De acuerdo con Vivaldi (citado en Benavides y Quintero, 2004), el texto informativo debe escribirse para que lo entienda todo el mundo -al menos quines hablan y entienden el mismo idioma. Es preciso utilizar un lenguaje fácil, con palabras transparentes y frases breves. En la redacción en Internet aplican las mismas reglas. Los textos se elaboran para ser atractivos y accesibles al mayor número posible de personas.

Yo no soy experta en la escritura del español, pero por la experiencia profesional que adquirí en *hechos.tv*, puedo recomendar en este punto, en hacer énfasis en el Manual de Referencia sobre el estilo periodístico que debe regir las publicaciones en línea. No se puede dar por hecho que el equipo de Editores en Línea -graduados en su mayoría de la carrera de Comunicación- conoce a la perfección cómo crear un texto periodístico. Nunca está de más asegurarse.

En *hechos.tv* aprendí en la practica que, como dice el editor de *The New York Times Style Book* Lewis Jordan, la regla del sentido común es la única que debe prevalecer en todo momento cuando se redacta, pues no hay manual de estilo que dé respuesta a cada problema o duda que surja (citado en Rivadeneira, 1980).

O como dijo alguna vez Ernest Hemingway (citado en Rivadeneira, 1980), ningún hombre que tenga algo de talento, y que sienta y escriba sinceramente lo que está tratando de decir, puede dejar de escribir bien si se atiene a las siguientes reglas: Use oraciones breves. Utilice primeros párrafos cortos. Emplee un lenguaje vigoroso. Sea positivo, no negativo. Hemingway se refería al primer párrafo de la guía de estilo de *The Kansas City Star* escrito en 1917.

3.2. ¿Quién hace el trabajo sucio?

En *hechos.tv* el Editor en Línea se encarga de la corrección de los textos que han sido escritos por otros –cables informativos, principalmente- y que serán publicados en la página Web. Si bien no es un redactor en toda la extensión de la palabra, su trabajo es redactar los titulares y primeros párrafos de cada noticia, con el fin de publicar en la página principal lo más relevante e impactante de la información para atraer la atención del usuario. En un día normal de trabajo –de unas siete horas-, un Editor en Línea tiene que revisar y publicar alrededor de 20 notas informativas.

En *hechos.tv*, por ser una página Web de noticias, la actualización de la información es permanente. El Editor en Línea se ve presionado por publicar la información de último momento, por lo que en muchas ocasiones descuida detalles de puntuación, gramática e incluso comete *dedazos*, y debido a la carga de trabajo, en muchas ocasiones le es imposible leer las notas ya publicadas.

Si el tiempo disponible para escribir se acorta, las posibilidades de cometer errores se multiplican. Por lo tanto, en *hechos.tv* urge un corrector de estilo, quien revise que los textos ya publicados no tengan errores, pues, a pesar de que en teoría el Editor en Línea maneja las técnicas de la redacción y el lenguaje a la perfección, en la práctica hasta al mejor cazador se le va la liebre.

La figura de un corrector de estilo ayudará a mejorar la calidad de la página Web y garantizará la permanencia de los cibernautas, ya que para un lector de noticias no hay nada más desalentador que encontrar una página Web con errores ortográficos.

# 3.3. Editor en Línea vs *Full Track*

Desde su surgimiento, *hechos.tv* nació bajo el sello de los noticieros de Hechos, los programas de noticias de TV Azteca. La consigna era ser la imagen en Internet de los noticieros de Fuerza Informativa Azteca, así que la mayor parte de la información que se publicaba en línea era la misma que se transmitía en los noticieros en pantalla.

La información de FIA está disponible para cualquier programa de noticias de la televisora del Ajusco, pues la agencia fue creada para coordinar y apoyar los noticiarios y programas de investigación. La información está disponible, es verdad, pero desafortunadamente los reporteros de FIA sólo escriben sus notas informativas para los noticieros televisivos de Hechos; ninguno de ellos, hasta el momento de escribir estas líneas, escribe para la página Web.

Así que otro de los graves problemas de *hechos.tv* es, bajo la consigna de reflejar el sello de los noticieros de Hechos, el de continuar con el "vaciado" en la página de los textos y *Full Track*, el formato de las notas informativas, cónicas o reportajes cortos que los reporteros de FIA estructuran para los noticieros en pantalla.

En *hechos.tv* no se toma en cuenta que el objetivo de un *Full Track* –que efectivamente da a conocer una noticia, pues mi objetivo no es el de poner en duda la veracidad la información-, es el de acercar al espectador a los efectos de un asunto de importancia nacional. Se trata de contarle al auditorio la historia de una persona común, de una forma sencilla y concreta, las posibles consecuencias que pueden afectarle o beneficiarle debido a un problema o evento trascendente (Pérez-Tejada, 2000).

Pero, ¿por qué si el *Full Track* efectivamente da a conocer una noticia se convierte en el dolor de cabeza del Editor en Línea? Porque éste es un formato para televisión y, por lo mismo, se apoya en imágenes para reforzar o sustituir información. Al Editor en Línea –primer gran error- sólo se le proporciona el guión escrito, por lo que la información que llega a sus manos está incompleta.

Otra muestra de ello es que la información que se incluye en un *Full Track* depende del tiempo que se le asigne para su transmisión en televisión, por lo que los reporteros tienen que adaptarse a ese tiempo y en muchas ocasiones deben omitir información. Esa es la gran falla del *Full Track*, la información está incompleta.

Por estar escrito para la televisión, un medio audiovisual, el *Full Track* no puede desprenderse del vínculo con lo espectacular. Por eso, las notas informativas pueden empezar con frases como: "Estos son los rostros de la ira" o "Ellos lo perdieron todo". Estas frases, por sí solas, no dicen nada; pero con el soporte de las imágenes, la noticia cobra mayor importancia, pues debido a la fuerza de la imagen, los hechos cobran una dimensión de contundencia que la letra impresa no podría conseguir.

A continuación se muestra un *Full Track*, tal como llega a las manos del Editor en Línea:

¤**0** ]] C1.5 G 0 [[ NOTICIERO= AM FECHA= LOCUTOR= REDACTOR= MARU OT= **¶**HANNIA EN LOS ULTIMOS AÑOS LOS MEXICANOS PODEMOS HACER MÁS PLANES A FUTURO, SIN TEMOR A QUE EL FANTASMA DE LA INFLACIÓN APAREZCA DE UN MOMENTO A OTRO... (\*\*\*\*FULL\_TRACK\*\*\*\*) ¤**1** ]] C1.5 G 0 [[ NOTICIERO=AM FECHA=3 DE AGOSTO LOCUTOR=A/H/A/E REDACTOR=AGUSTIN RODRIGUEZ  $OT=$ **OK ¶ (la ot con la ingesto la entrevista de eduardo sojo es la: 345008 el resto del amterial se ingesto con la ot correspondiente y todo se ingesto el dia viernes 6 de agosto)** ¤**2** ]] C1.5 G 0 [[ IMAGEN DE GENTE COMPRANDO EN EL MERCADO **¶** ¿RECUERDA CUANDO EN DECADAS PASADAS LA ¤**3** ]] C1.5 G 0 [[ \*Cg1 Super-2 Un miedo generalizado.../La inflación en México **¶**PALABRA INFLACION CAUSABA PANICO EN LAS MENTES DE LOS MEXICANOS?... ¤**4** ]] C1.5 G 0 [[ IMAGEN DE GENTE COMPRANDO EN EL MERCADO **¶** DE UN DIA PARA OTRO LOS PRECIOS CAMBIABAN Y SIEMPRE IBAN A LA ALZA... ¤**5** ]] C1.5 G 0 [[ CONTRATOMAS DE EDUARDO SOJO **¶** PARA EL ENCARGADO DE COORDINAR LAS POLITICAS PUBLICAS DEL PAIS, ES UN HECHO QUE HOY EN DIA, LA INFLACION YA SE ¤**6** ]] C1.5 G 0 [[ \*Cg1 Super-2 Sojo: La inflación ya está/mucho más controlada **¶**COMPORTA COMO LA DE NUESTROS PRINCIPALES SOCIOS COMERCIALES, SUBE, PERO DE MANERA MUCHO MAS CONTROLADA... ¤**7** ]] C1.5 G 0 [[ \*Cg1 Super-2

Eduardo Sojo/Coordinador Políticas Públicas

**¶**

t.c.subclip 2

"...Hoy un ama de casa puede ir al mercado y sabe que lso rpecios ya no se van a incrementar como en el pasado y que de repente ya no se van a encontrar con sorpresas de que ya no les va a alcanzar el sueldo."

¤**8** ]] C1.5 G 0 [[ IMAGEN DE DOÑA MARI CRUZ EN EL MERCADO **¶**¤**9** ]] C1.5 G 0 [[ \*Cg1 Super-2 La realidad se refleja en/nuestra vida diaria **¶**PERO NO NOS QUISIMOS QUEDAR CON LA DUDA Y ACOMPAÑAMOS A UNA AMA DE CASA PARA PRGUNTARLE SI ESTO ES CIERTO...

¤**10** ]] C1.5 G 0 [[ \*Cg1 Super-2 María Cruz/Ama de casa

#### **¶**

t.c.00:04:04:00 cass 105006790

"...Sí subian muy a menudo y ahora parece que un poco menos...- ceso en que le beneficia aun ama de casa?-...pues sí, en mi economía poruqe ahora si que es poca la economía de un ama de casa y tiene que hacer para que alcance de todo...00:04:36:00

¤**11** ]] C1.5 G 0 [[ MARICRUZ COMPRANDO POLLO **¶**DE HECHO MARI CRUZ CONSIDERA QUE YA LE PERDIO EL MIEDO QUE EN EL PASADO LE TENIA A IR AL MERCADO... ¤**12** ]] C1.5 G 0 [[ \*Cg1 Super-2 María Cruz/Ama de casa **¶** t.c.00:04:38:00 "....Pues si, con miedo y tronándome los dedos de que no me alcanzaba y ahora parece que un poquito...00:05:05:00 ¤**13** ]] C1.5 G 0 [[ \*Cg1 Super-2 Eduardo Sojo/Coordinador Políticas Públicas

**¶**t.c.subclip 3

"...La inflación a quien más le pega es a las personas de menos ingresos porque como no tienen como protegerse de ese incremento en las tasas de interés o en los precios lo que resulta es que finalmente pierden su poder adquisitivo..."

¤**14** ]] C1.5 G 0 [[ MARICRUZ ENSEÑANDONOS SU BOLSA DE MANDADO Y DE ELLA MISMA

### **¶**Y ES QUE A PESAR DE CIFRAS OFICIALES Y DE ANALISTAS, ES AQUI, EN LAS BOLSAS DE LAS AMAS DE CASA EN DONDE SE COMPRUEBAN LOS VERDADEROS EFECTOS DE LO QUE SE LLAMA INFLACION Y HACE SUBIR LOS PRECIOS QUE TODOS LOS CONSUNMIDORES MEXICANOS PAGAMOS....AGUSTIN RODRIGUEZ, FUERZA INFORMATIVA AZTECA...

¿Cuál es la nota? Que la inflación en México la inflación se comporta como la de nuestros principales socios comerciales, según declaró Eduardo Sojo, coordinador de Políticas Públicas del país. Pero, ¿quiénes son nuestros socios comerciales? ¿En qué se basa para afirmarlo? ¿Cuáles son los niveles de inflación de los que habla? ¿Qué significa que la inflación suba de manera controlada? ¿Qué es inflación? Estas y muchas otras interrogantes me hice y se las hice saber al Jefe de Información cuando este *Full Track* me fue asignado. Por supuesto que nunca se publicó en la página Web.

Sin embargo, material como el anterior sigue usándose para la redacción de notas informativas, pues *hechos.tv* debe mantener la imagen de Hechos en Internet por lo que publicar la información que se transmite en sus diferentes emisiones y, en particular, la del noticiero estelar con Javier Alatorre.

Hasta este punto, cabe destacar que si lo que busca *hechos.tv* es ofrecer calidad de la información y ganar credibilidad en línea, es necesario dejar atrás la vieja costumbre de "vaciar" los contenidos de los noticieros de Hechos en la página Web. Es tiempo de que *hechos.tv* se desprenda de la superficialidad de la información en televisión.

La imagen de Hechos puede reflejarse en Internet, pero deben buscarse otras soluciones. Una de ellas sería que el Editor en Jefe promueva que los reporteros de

FIA también escriban sus notas para *hechos.tv* y no sólo para los noticieros de televisión. Incluso, los reporteros pueden empezar por proporcionar al Jefe de Información de Internet el material que sus fuentes generan para que el Editor en Línea redacte una nota digna de publicarse en la red de redes.

Los *Full Track* no necesariamente tienen que desaparecer, ya que se pueden usar para enriquecer la página de *hechos.tv*, que cuenta con una sección en la que pueden publicarse los videos de las notas que se transmiten por televisión. Pero, eso no significa que se van a publicar videos sólo por mantener la imagen de Hechos, el Jefe de Información debe someterlos a un riguroso análisis y determinar si cumplen con su objetivo, el de informar.

# 3.4. Propuestas

Tras el análisis de los principales problemas en *hechos.tv*, y basándome en la experiencia que me dejó trabajar como Editora en Línea, a continuación enlisto las propuestas para mejorar los contenidos de la página Web:

- Es verdad que para ser Editor en Línea el profesional debe demostrar un amplio dominio del lenguaje y las técnicas de redacción; Sin embargo, es necesario incluir en el Manual de Referencia los lineamientos estilísticos para escribir textos informativos en la página Web.
- Se debe hacer hincapié en la extensión de las notas informativas que se publican en la red, pues leer un texto en la pantalla de una computadora es un 25 por ciento más lento que hacerlo en papel.
- La capacidad de síntesis, tan necesaria para cualquier periodista, se convierte en una cualidad obligatoria que deben cumplir los Editores en Línea. Los textos que se publican en la Web deben ser concisos, pero completos y atractivos, pues el objetivo es atraer al lector y retenerlo con la narración que se le ofrece.
- En ese sentido, *hechos.tv* debe contar con un corrector de estilo, pues debido a la carga de trabajo y la urgencia por actualizar la información, los Editores en Línea publican notas con errores ortográficos, hecho que desalienta a los lectores a seguir leyendo la noticia.
- *Hechos.tv* debe dejar de *vaciar* en la publicación en la Web los contenidos de los noticieros de Hechos. Si el objetivo es mantener la imagen de Hechos en Internet, la solución es usar el material que se transmite en la pantalla televisiva para mejorar y enriquecer las noticias en la red. Bajo una rigurosa jerarquización, los videos de los *Full Track* pueden convertirse en una buena opción de consulta para los lectores.
- El Editor en Jefe debe promover que los reporteros de FIA escriban sus notas para *hechos.tv*, o de lo contrario que proporcionen al Jefe de Información de Internet el material que sus fuentes generan para que el Editor en Línea redacte una nota digna de publicarse en la red de redes.
- Debe tenerse en cuenta que el objetivo de *hechos.tv* es ofrecer calidad de la información y ganar credibilidad en línea, no sólo como una página de noticias, sino como una página de consulta obligada.

#### **CONCLUSIONES**

En la última década, el avance de los medios informativos en Internet ha sido vertiginoso. Los cibermedios se han multiplicado y consolidado rápidamente, lo que ha llevado a la redefinición de aspectos esenciales de la profesión periodística. Por ello, hoy más que nunca la formación y especialización de los nuevos periodistas resulta indispensable.

Como egresada de la carrera de Periodismo y Comunicación Colectiva puedo decir que los conocimientos que adquirí en las aulas me sirvieron de base para desarrollarme como Editora en Línea de la página Web de noticias *hechos.tv*. Pero dichos conocimientos no fueron suficientes, pues aprender a usar las herramientas tecnológicas y perfeccionar las normas estilísticas de la redacción periodística fueron retos que logré superar gracias a la práctica diaria.

Es verdad que la formación teórica, metodológica y técnica que impulsa la Facultad de Estudios Superiores Acatlán es indispensable, pero resulta de suma importancia que los estudiantes busquen salir a las calles a ejercer el oficio, que la práctica no se limite a las cuatro paredes de las aulas. Tanto profesores como estudiantes de periodismo deben tener presente que el periodista aprende y perfecciona su oficio ejerciéndolo.

Tras desarrollarme como Editor en Línea en la página Web de noticias *hechos.tv*, puedo decir que la redacción periodística es una de las materias a la que los académicos deben voltear los ojos, ya que con la aparición de Internet, y el consiguiente traslado de los medios al ciberespacio, la

producción de contenidos noticiosos ha evolucionado y ya no basta con aprender a redactar textos informativos bajo la estructura de la escuela tradicional.

Con la expansión de la red Internet como nuevo canal de comunicación, resulta indispensable que los estudiantes de periodismo aprendan cómo articular el lenguaje escrito con el lenguaje audiovisual; es decir, deben aprender cómo combinar eficazmente texto, imagen y sonido en una pieza multimedia. Asimismo, deben aprender cómo componer textos periodísticos mediante procedimientos hipertextuales; o lo que es lo mismo, deben usar la tecnología digital para conectar distintos textos entre sí, respetando siempre las reglas lingüísticas y gramaticales.

Durante los años de mi formación como periodista, el contacto que tuve con la tecnología fue prácticamente nulo, pues los programas docentes se habían olvidado de los aspectos tecnológicos. Hoy, afortunadamente, con el fin de llenar ese hueco formativo, la FES Acatlán ha incluido en el plan de estudios de la ahora llamada carrera de Comunicación, materias como Computación para comunicadores, Computación aplicada a la investigación y Cibernética, nuevas tecnologías y comunicación; pero aún falta mucho por hacer.

La formación de los nuevos profesionales debe ir dirigida en todas las direcciones. De este modo, podrán desempeñar su papel lo mismo en la radio, la televisión, la prensa escrita o en cualquier medio *online*.

Insisto en que la formación del profesional debe iniciar en las aulas. Los planes de estudio, además de hacer énfasis en las técnicas de comunicación,

deben enfocarse a formar profesionales versátiles y con criterio, centrados en la mejora de la calidad de la información periodística, pues, con el surgimiento y popularización de Internet, han aumentado los actores que generan información y en el ciberespacio hay una variada oferta de mensajes que no pasan por el filtro de los periodistas, ya que cualquier persona con acceso a la red puede convertirse en informador sin necesidad de pasar por la Universidad o de tener un contrato con un medio.

Sin duda, el trabajo del periodista se vuelve más complejo. En la red, el reto del periodista es el de aumentar la calidad de los contenidos de la información. ¿Cómo? Haciendo una selección rigurosa de las noticias, verificándolas y documentándolas con el fin de proporcionar una visión clara y objetiva de los hechos noticiosos.

De la misma manera, publicaciones en Internet exigen que los profesionales desarrollen habilidades no sólo en cuanto a la redacción y dominio del lenguaje, sino profesionales que sepan trabajar la noticia rigurosamente, contextualizar los hechos y jerarquizar aún más la información.

En la Web, sin duda, hoy se requiere profesionales que aseguren información de calidad, de forma rigurosa, veraz y objetiva.

#### GLOSARIO

Con el objetivo de ayudar a estudiantes, profesores y a los profesionales que ya trabajan en los medios, a continuación se incluye el Glosario de términos que se relacionan con el trabajo periodístico que se realiza en Internet (Glosario de Términos. En http://www.amipci.org.mx/glosario.php. Consulta 16 de agosto de 2007).

*Address* (dirección). El término anglosajón *address* se utiliza en Internet para referirse a la serie de caracteres, numéricos o alfanuméricos, que identifican un determinado recurso de forma única y permiten acceder a él, por ejemplo, http://www.hechos.tv/

**Autopistas de la información** (*data highway*). Con este término se denomina el conjunto de los servicios de información en línea, BBs y redes como Internet, *Compuserve* o *America On Line*. Acuñado en 1994 por el entonces vicepresidente de los Estados Unidos, Al Gore, el término ha perdido parte de su fuerza para pasar a englobarse dentro de los que el Grupo de los Siete (G-7) ha denominado Infraestructura Global de Información (GII, en terminología inglesa).

**Bajar** (*download*). Forma metafórica de aludir al traspaso de la información desde algún servidor de Internet hasta el computador propio. Pueden bajarse todo tipo de ficheros tales como programas, sonidos, videos, imágenes, etcétera.

*Banner* (anuncio, pancarta). Formato de publicidad para sitios Web consistente en una franja o rectángulo, con textos y gráficos animados, que enlaza con el sitio del anunciante. El *banner* se sitúa normalmente en la parte superior y, a veces, en la inferior de la página, aunque depende de la diagramación de cada sitio Web.

**Cargar** (*upload*). En el proceso de transmisión de datos a través de redes, se llama *cargar* a la acción de pasar información desde un computador a un servidor o a un punto cualquiera de Internet. También se usa en el mismo sentido *subir*.

**Ciberespacio**. Término creado por William Gibson en su novela fantástica *Neuromancer* con el fin de describir el mundo de los ordenadores y la sociedad creada en torno a ellos. Hoy en día se ha convertido en un término genérico que designa el conjunto de servicios y utilidades que integra la red Internet.

**Ciberperiodismo**. Especialidad del periodismo que emplea el ciberespacio para investigar, producir y, sobre todo, difundir contenidos periodísticos.

**Cibernauta** (*cybernaut*). Persona que navega por la red en busca de información y servicios.

*Click*. 1. Acción de tocar un mando cualquiera de un ratón una vez colocado el puntero del mismo sobre una determinada área de la pantalla con el fin de dar una orden al ordenador. 2. Acto de navegación en Internet. 3. Acción de navegación a través de un link.

**Contraseña** (password). Conjunto de caracteres alfanuméricos que sirve para acceder a un contenido de Internet, y que algunos sistemas exigen para controlar el acceso indiscriminado o para identificar con fiabilidad a los distintos usuarios. La mayoría de los servicios que ofrecen los grandes portales de contenido requieren de una inscripción previa, con lo que el usuario es reconocible en el sistema por su contraseña y su *user ID* o identificador de usuario.

**Cursor**. Pequeña flecha u otro tipo de indicador que se desplaza sobre la pantalla del ordenador, a medida que hacemos mover el *mouse* o ratón. Con un *click* del cursor, efectuamos órdenes al computador, como abrir programas, mover ventanas o seleccionar objetos.

*Cyber*- (ciber-). Prefijo utilizado ampliamente en la comunidad Internet para denominar conceptos relacionados con las redes (cibercultura, ciberespacio, cibernauta, etcétera). Su origen es la palabra griega *cibernao*, que significa pilotar una nave.

**Descargar** (*download*). Término calcado del inglés *download*, que se usa para designar el transporte de un archivo desde un servidor de Internet hasta el computador local. También se usa en el mismo sentido *bajar*.

**Dominio**. Conjunto de páginas reagrupadas con un mismo nombre. Un dominio indica el país de procedencia de una dirección en Internet. Aparece en la última parte de la dirección electrónica después del punto.

**Editor** *online*. Persona encargada de corregir o redactar textos informativos escritos por otros para ser publicados en un sitio Web.

**Enlace** (*link*). Conexión existente en un documento HTML, más conocido como página Web, que permite pasar a referencias en el mismo documento, a otros documentos HTML, o a otro sitio de Internet. Asimismo, el enlace vincula archivos de sonido, gráficos o videos con el documento. También llamado hiperenlace, el enlace es la base de la navegación en WWW.

**Hipermedia** (*hypermedia*). Acrónimo de los términos hipertexto y multimedia, que se refiere a las páginas Web que integran información en distintos tipos de formato: texto, imágenes, sonidos y vídeo, principalmente.

**Hipertexto** (*hypertext*). Concepto y término inventado por Ted Nelson en 1969. Nelson, un famoso visionario de la informática, investigó durante 25 años las posibilidades de interacción entre las computadoras y la literatura. El concepto alude a un tipo de texto que no posee la linealidad del texto escrito y que permite realizar conexiones creativas (enlaces), entre las distintas partes del mismo o con otros textos. El hipertexto es una forma diferente de organizar información y permite al usuario definir su propio patrón de lectura. Bajo ese concepto nació el lenguaje HTML y la WWW.

*Home page* (página inicial, portada). Primera página o portada de un sitio Web. Documento HTML que se entrega al pedir una dirección URL al navegador, a través del cual se inicia la navegación en un sitio.

**HTML**, *HyperText Markup Language* (Lenguaje de Marcado de Hipertexto). Lenguaje de programación en el que se generan las páginas Web, elemento base de la navegación WWW. Nacido como un lenguaje de formateo de texto para su visualización en los navegadores, con el tiempo se ha vuelto más complejo, y admitiendo componentes de otros lenguajes

**HTTP,** *Hypertext Transfer Protocol* (Protocolo de Transferencia de Archivos de Hipertexto). Protocolo que enlaza, a través de Hipervínculos, las páginas de Hipertexto (HTML) que forman el World Wide Web. El Protocolo HTTP consiste en un conjunto de reglas que se aplican a las peticiones que hace un cliente o navegador y a las respuestas que entrega un servidor. Típicamente se utiliza en la descripción de la dirección en la que se encuentra una página específica (ej: http://www.hechos.tv/).

**Ícono** (*icon*). Símbolo gráfico que aparece en la pantalla de un computador que representa un acceso a una función (ejecutar un programa, leer una información, imprimir un texto, etcétera) o a un documento, un dispositivo, un estado del sistema. En páginas Web, son frecuentemente utilizados para representar el menú de navegación dentro de un sitio.

**Internauta** (*internaut*). Término usado para referirse a quien navega por la red Internet. Nombre poco popular entre los propios usuarios.

*Keyword* (palabra clave). Conjunto de caracteres que el usuario introduce en un formulario habilitado para ello, con el fin de hallar información en un buscador o en un sitio Web.

*Login*. Proceso de seguridad para controlar el acceso a un determinado recurso o computador, mediante el cual se exige al usuario identificarse con un nombre (*user-ID*) y una clave (*password*).

**Multimedia**. Se llama multimedia a la capacidad de un equipo o un programa de combinar información digitalizada de varios formatos, tales como texto, gráficos, imagen fija y en movimiento y audio.

*Off line* (desconectado). Condición de estar desconectado de una red.

*On line* (conectado, en línea). Condición de estar conectado a una red.

*Page* (página). Archivo que constituye una unidad significativa de información accesible en la WWW a través de un programa navegador. El sitio Web está habitualmente creado como un conjunto de páginas, a las cuales se accede mediante los hiperenlaces instalados entre ellas.

**Portal** (portal). Sitio Web cuyo objetivo es ofrecer al usuario, de forma fácil e integrada, el acceso a una serie de recursos y de servicios, entre los que suelen encontrarse buscadores, foros, compra electrónica, etc.

**Red** (*network*). Una red de ordenadores es un sistema de comunicación de datos, compuesto por diversos elementos de hardware y software, que conecta entre sí sistemas informáticos situados en diferentes lugares. Puede estar compuesta por varias redes interconectadas entre sí.

**Sitio Web** (*website*). Punto de la red con una dirección única y al que pueden acceder los usuarios para obtener información. Normalmente un sitio Web dispone de un conjunto de páginas organizadas a partir de una página principal, e integra ficheros de varios tipos, tales como sonidos, fotografías, o aplicaciones interactivas de consulta.

*User ID* (identificador de usuario). Conjunto de caracteres alfanuméricos que sirven para identificar a un usuario para permitir su acceso a un recurso de la red.

**Usuario** (*user*). Se llama usuario en sentido amplio a toda aquella persona que utiliza recursos variados en Internet.

**Visita** (*visit*). Acceso de un usuario a un sitio Web. El concepto de visita se usa en el medio publicitario de Internet del mismo modo que en el lenguaje natural: un usuario realiza una visita cada vez que entra a un sitio Web, y ésta puede ser de mayor o menor duración, dependiendo de los documentos que se soliciten o los servicios a los que se acceda.

**Web**. El término se utiliza para definir el universo del World Wide Web.

**World Wide Web**. Sistema de información distribuido, basado en hipertexto, creado a principios de los años 90 por Tim Berners Lee. La información puede ser de cualquier formato (texto, gráfico, audio, imagen fija o en movimiento) y es fácilmente accesible a los usuarios mediante los programas navegadores. La popularización del WWW facilitó en gran medida el acceso masivo del público a Internet.

#### FUENTES CONSULTADAS

### BIBLIOGRAFÍA

Álvarez, M. J. (2003). El periodismo ante la tecnología hipertextual. En J.N. Díaz, R. A. Salaverría (Coords.), Manual de Redacción Ciberperiodística (pp. 231-305). España: Ariel.

Arruti, A. M. & Flores, V. J. (2001). Ciberperiodismo. Nuevos enfoques, conceptos y profesiones emergentes en el mundo infodigital. México: Limusa.

Benavides, L. J. & Quintero, H. C. (2004). Escribir en prensa. Madrid: Pearson Edacation.

Caballar, J. A. (2000). Internet, el libro del navegante. Madrid: Ra-Ma, Librería y Editorial Microinformática.

Edo, C. (2003). Rasgos y normas del estilo ciberperiodístico. En J.N. Díaz, R. A. Salaverría (Coords.), Manual de Redacción Ciberperiodística (pp. 353-383). España: Ariel.

Fuerza Informativa Azteca (2006). Manual de referencia. Redacción, gramática y estilo para Hechos en Internet.

Leñero, V. & Marín, C. (1986). Manual de periodismo. México: Grijalbo.

Pérez-Tejada, D. M. (2000). La construcción de la noticia en la televisión mexicana. En S. Puente, Televisión, la noticia se cuenta (pp. 199- 203). México: ALFAOMEGA.

Rivadeneira, P. R. (1980). Periodismo. México: Trillas.

Salaverría, R. (2005). Redacción Periodística en Internet. Navarra: Ediciones Universidad de Navarra, S.A.

Sandoval, M. T. (2003). Géneros informativos: la noticia. En J.N. Díaz, R. A. Salaverría (Coords.), Manual de Redacción Ciberperiodística (pp. 425-448). España: Ariel.

Trejo, D. R. (1996). La nueva alfombra mágica: usos y mitos de Internet, la red de redes. México: FUNDESCO: Diana.

# HEMEROGRAFÍA

Díaz, N.J., (2005). Retos del Reportero en Internet. Revista Mexicana de Comunicación, 94. 26-27.

Conectan "hechos" en la red. (2000, 21 de junio). Reforma, p. 6.

Gutiérrez, F., Islas, O. & Tenorio, M. (1997). Una aproximación historiográfica de Internet. Revista Mexicana de Comunicación, 51, 18-21.

Pisan, F. (2002, mayo-junio) Periodismo en línea. Revista Mexicana de Comunicación, 31-36.

Zamora, N. L. Un Nuevo medio: periódicos *online*. Revista Mexicana de Comunicación, 63, 37-41.

# FUENTES EN LÍNEA

ABC del Internet (2007). *Estadísticas Mundiales del Internet*. [Documento WWW]. Recuperado: http://www.abcdelinternet.com/stats.htm. Consulta: 12 de marzo de 2007.

Asociación Mexicana de Internet (AMIPCI) (2007). *Hábitos de los usuarios de Internet en México 2006*. [Documento WWW]. Recuperado: http://www.amipci.org.mx/. Consulta: 3 de marzo de 2007.

Asociación Mexicana de Internet (AMIPCI) (2007). *Tecnologías de Acceso a Internet en México, Descripción y Tendencias*. [Documento WWW]. Recuperado: http://www.amipci.org.mx/ Consulta: 3 de marzo de 2007.

Asociación Mexicana de Internet (AMIPCI) (Abril 2007). *Usuarios de Internet en México y uso de nuevas tecnologías*. [Documento WWW]. Recuperado: http://www.amipci.org.mx/temp/Estudio\_\_Amipci\_2007\_Usuarios\_de\_Inter net\_en\_Mexico\_y\_Uso\_de\_Nuevas\_Tecnologias-0082160001179418241OB.pdf. Consulta 16 de agosto de 2007.

BHB Regional Technology Institute 2000 (2000). *How write for the Internet*. [Documento WWW] Recuperado: http:/www.northwestcollege.edu/id/koellind/webtech/2000/webwriting/. Consulta: 6 de marzo de 2007.

Internet World Stats. (2007). *World Internet Usage and Population Statistics*. [Documento WWW]. Recuperado: http://www.internetworldstats.com/stats.htm Consulta 22 de agosto de 2007 Consulta 22 de agosto de 2007.

Nielsen, J. *How Users Read on the Web* (1997). [Documento WWW]. Recuperado: http://www.useit.com/alertbox/9710a.html Consulta 6 de marzo de 2007.

Nielsen's Alertbox, J. *One Billion Internet Users* (2005). [Documento WWW]. Recuperado: http://www.useit.com/alertbox/internet\_growth.html. Consulta 22 de agosto de 2007.

Radiopasillo, página interna de TV Azteca. *Código de Ética*. [Documento WWW]. Recuperado: htpp://radiopasillo. Consulta 3 de marzo de 2007

Robles, O. *Historia de Internet en México.* [Documento WWW]. Recuperado: http://www.banderas.com.mx/hist\_\_de\_internet.htm. Consulta: 20 febrero de 2007.

97

Telcommunity. *Internet al alza en México*. (16 de enero de 2007).

[Documento WWW]. Recuperado:

http://www.amipci.org.mx/en\_los\_medios.php?mcmvme=333. Consulta: 3 de marzo de 2007.

Zamora, N. L (2000). *Los medios mexicanos en línea*. [Documento WWW]. Recuperado:

http://www.mexicanadecomunicacion.com.mx/Tables/FMB/foromex/mexica nos.html. Consulta: 25 febrero de 2007.